## **ESCUELA SUPERIOR POLITÉCNICA DEL LITORAL**

## **Facultad de Ingeniería en Mecánica y Ciencias de la producción**

## **Proyecto integrador**

"Diseño y construcción de inductores de baja potencia de fabricación nacional aplicada en válvulas solenoides."

## **TRABAJO FINAL DE GRADUACIÓN**

Proyecto integrador

Previo la obtención del título de:

## **INGENIERO MECÁNICO**

## **Presentado por:**

Fabián Gregorio Muñoz Llamuca Víctor Steven Torres Torres

GUAYAQUIL-ECUADOR

Año: 2017

## **AGRADECIMIENTOS**

Agradezco a Dios, por haberme brindado la fortaleza necesaria para poder llegar a culminar esta etapa satisfactoriamente, a mi mamá Elizabeth Jacqueline Llamuca Castañeda, a mi papá Fabián Teófilo Muñoz Zúñiga por su apoyo incondicional, y un agradecimiento especial a mi tío Oscar Oswaldo Llamuca Castañeda por estar siempre dispuesto a ayudarme.

#### **Fabián Gregorio Muñoz Llamuca**

Le doy gracias a Dios por poner en mi camino a personas que me han ayudado de forma económica y moral, el primero mi padre Victor Roberto Torres Gómez que en paz descansa, fue un pilar muy fuerte en mi vida y siempre confió en mí. A mi mamá Fidelina María Torres también al Ing. Eduardo Mendieta que nos guio en el desarrollo de esta tesis y al Ing. Julio Cesar Medina Mazón por dar garantía de mis virtudes.

**Víctor Steven Torres Torres**

## **DECLARACIÓN EXPRESA**

"La responsabilidad del contenido desarrollado en la presente propuesta de la materia integradora corresponde exclusivamente al equipo conformado por: Fabian Gregorio Muñoz Llamuca Víctor Steven Torres Torres Ing. Eduardo Mendieta Rengifo, Msc. y el patrimonio intelectual del mismo a la Facultad de Ingeniería

Mecánica y Ciencias de la Producción (FIMCP) de la ESCUELA SUPERIOR POLITÉCNICA DEL LITORAL".

Fabian Muñoz Llamuca Autor 1

to Toyres

Víctor Torres Torres Autor 2

Quado fecho

 Ing. Eduardo Mendieta Rengifo, Msc. Tutor de proyecto integrador

\_\_\_\_\_\_\_\_\_\_\_\_\_\_\_\_\_\_\_\_\_\_\_\_\_\_\_\_\_\_\_

### **RESUMEN**

<span id="page-3-0"></span>El presente proyecto de investigación contempla la realización de un diseño y construcción de inductores de baja potencia de fabricación nacional aplicada en válvulas solenoides, la cual será aplicada para crear un dispensador que mediante el uso de la válvula solenoide para demostrar el paso del flujo controlado electromagnéticamente, la válvula solenoide guía el paso del flujo, mediante la lectura de sensores. El objetivo principal del proyecto es diseñar y construir un inductor de baja potencia para válvulas solenoides, que utiliza el sector industrial usando materia prima disponible en el mercado ecuatoriano para fortalecer la matriz productiva en futuro cercano. La aportación de este proyecto sumamente importante para la sociedad ecuatoriana debido a que se emplean equipos nacionales además de la ingeniería mecánica aplicada por personal calificado del país.

Para llevar a cabo la realización del inductor de baja potencia, fue necesario recopilar información necesaria, luego generar alternativas para el diseño la cual fue la válvula solenoide por medio de su construcción, en la cual abarca tres tipos, válvula solenoides normalmente cerrada, normalmente abierta y acción múltiple, posteriormente se realizó la elaboración del diseño en un software de modelo 3D el cual fue Autodesk Inventor, luego la simulación y elaboración del prototipo.

Como resultado de este proyecto se obtuvo que el trabajo realizado por el inductor de baja potencia se acoplo de buena manera con el núcleo ferromagnético, el cual realizó un pequeño recorrido en una fracción de un segundo, para ello se utilizó la ecuación 13 de trabajo en función del tiempo. Las conclusiones principales de este trabajo son; se pudo realizar el diseño del inductor de baja potencia mediante el uso de recursos nacionales, se logró determinar de forma adecuada el inductor y núcleo a usar que resulten idóneos, finalmente se pudo implementar el diseño mecánico que cumpla con el funcionamiento y la satisfacción de las necesidades.

**Palabras claves:** Válvulas solenoides, inductores, baja potencia, bobinas.

## **ABSTRACT**

<span id="page-4-0"></span>The present research Project contemplates the realization of a design and construction of inductors of low power of national manufacture applied in solenoid valves, which will be applied to create a dispenser through the use of the solenoid valve to demonstrate the passage of the electromagnetically controlled flow, the solenoid valve guides the passage of the electromagnetically controlled flow the solenoid valve guides the passage of the flow, by reading sensors. The main objective of the project is to design and build a low power inductor for solenoid valves, which is used by the industrial sector using raw materials available in the Ecuadorian market to strengthen the productive matrix in the near future. The contribution of this project, which is extremely important for Ecuadorian society due to the use of national teams in addition to mechanical engineering applied by qualified personnel from the country.

To carry out the realization of the low power inductor, it was necessary to collect necessary information, then generate alternatives for the design which was the solenoid valve by means of its construction, in which it covers three types, solenoid valve normally closed, normally open and multiple action, later the elaboration of the design was made in a software of 3D model which was Autodesk Inventor, then the simulation and elaboration of the prototype.

As a result of this project, the work carried out by the low power inductor on the ferromagnetic was excellent, which made a small trip in a fraction of a second, was done by working equation 13 as a function of time. The main conclusions of this work are; the design of the low power inductor could be made through the use of national resources, it was possible to determine in an appropriate way the inductor and core to use that are suitable, finally the mechanical design could be implemented that complies with the operation and the satisfaction of the needs.

**Keywords:** Solenoid valvud, inductors, low power, coils.

# ÍNDICE GENERAL

<span id="page-5-0"></span>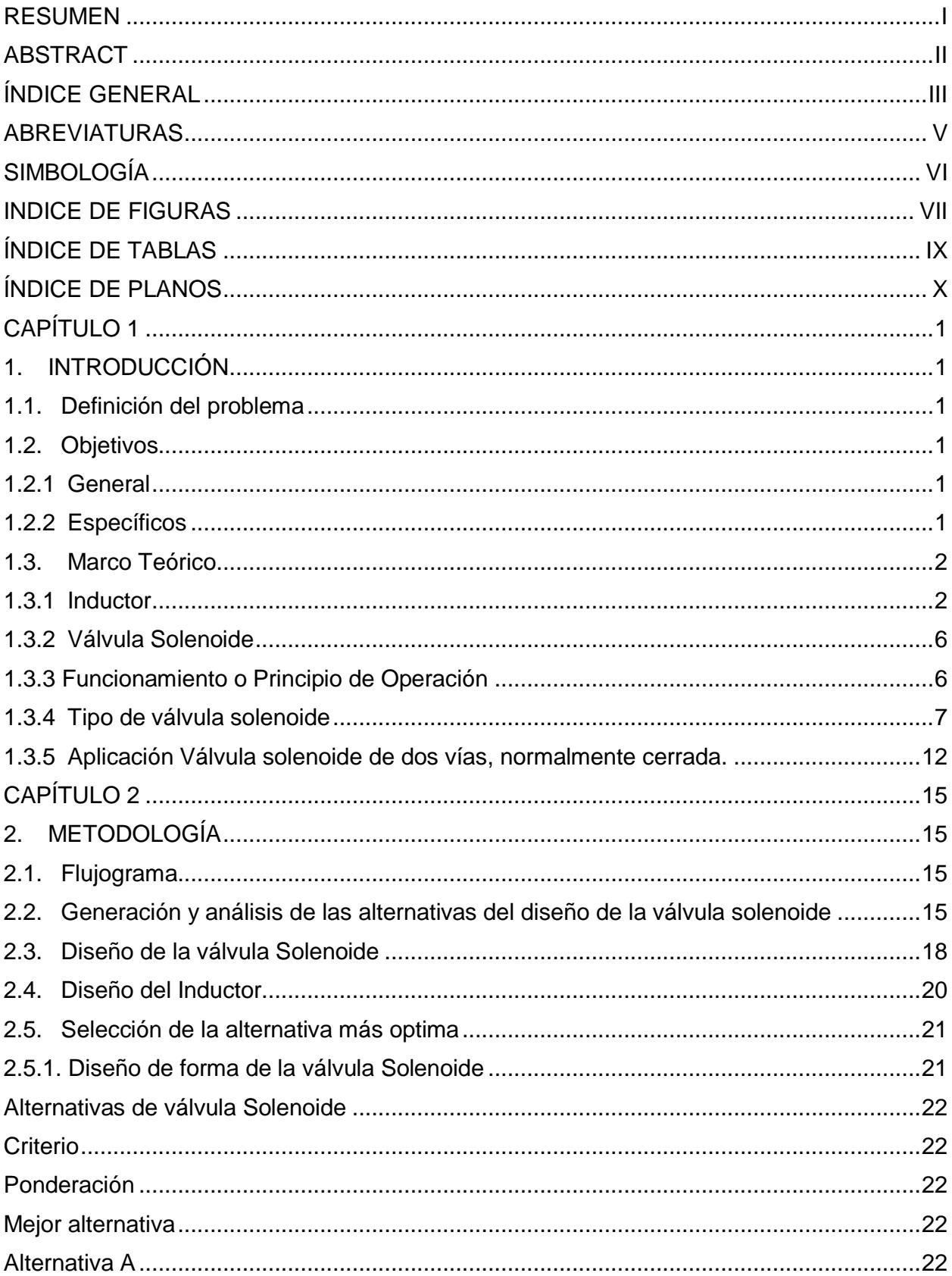

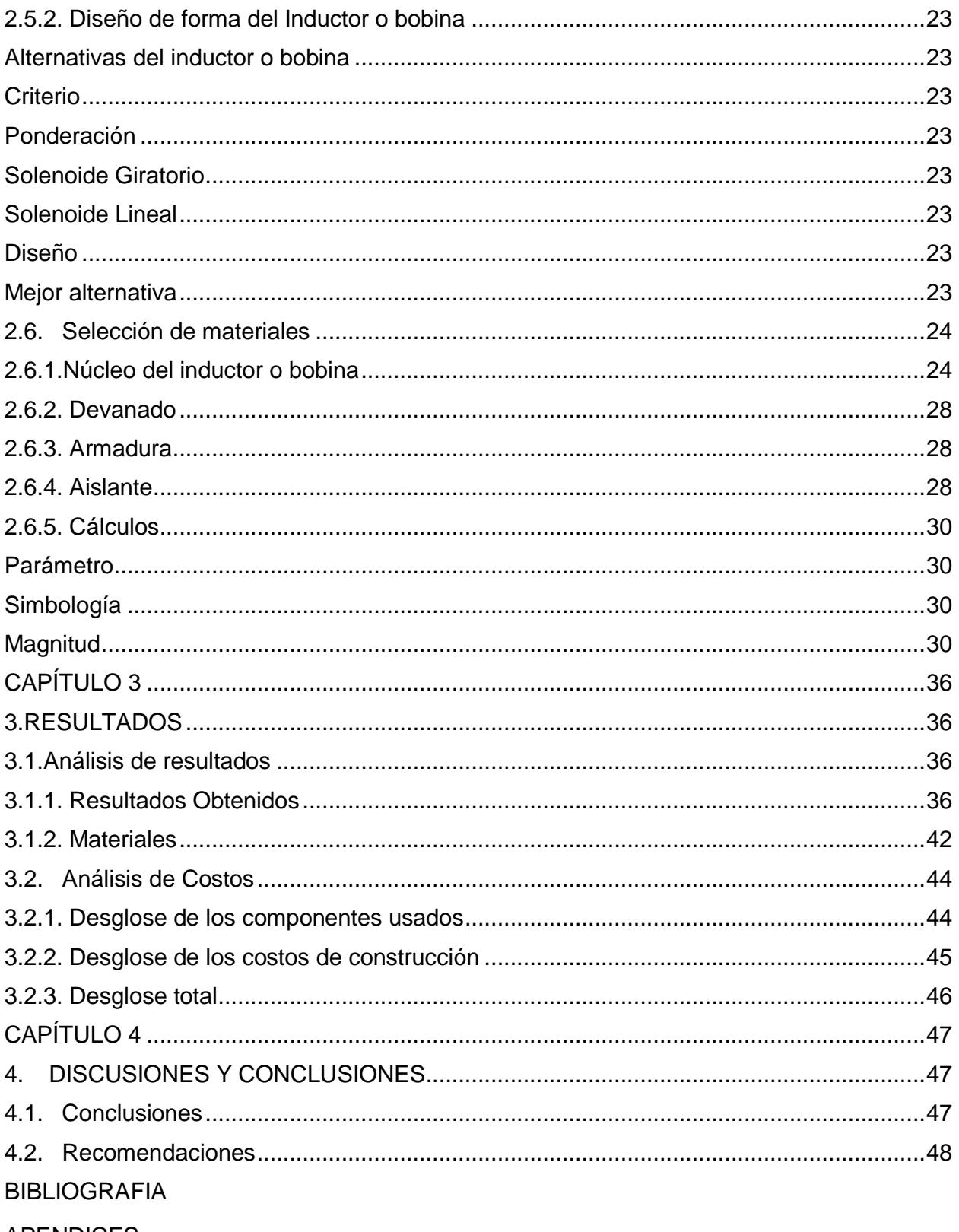

**APENDICES** 

## **ABREVIATURAS**

<span id="page-7-0"></span>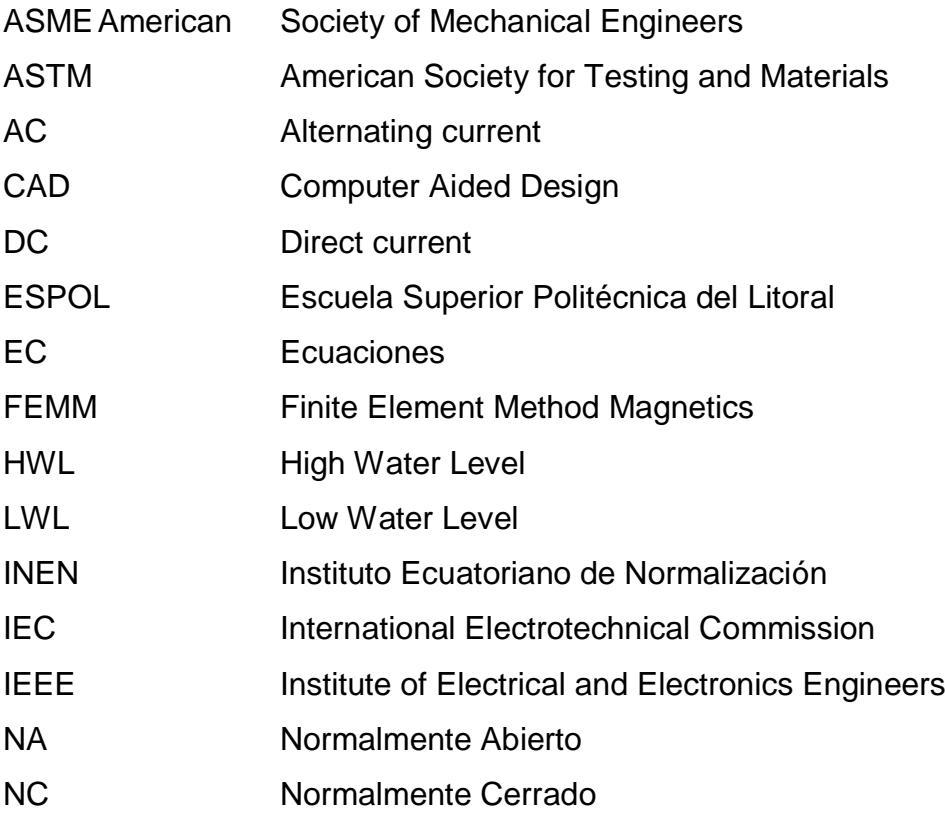

# **SIMBOLOGÍA**

<span id="page-8-0"></span>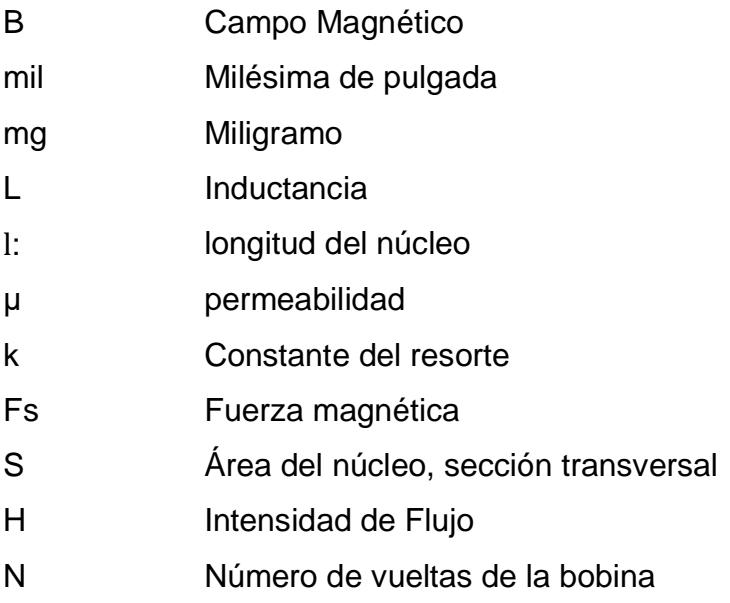

## **INDICE DE FIGURAS**

<span id="page-9-0"></span>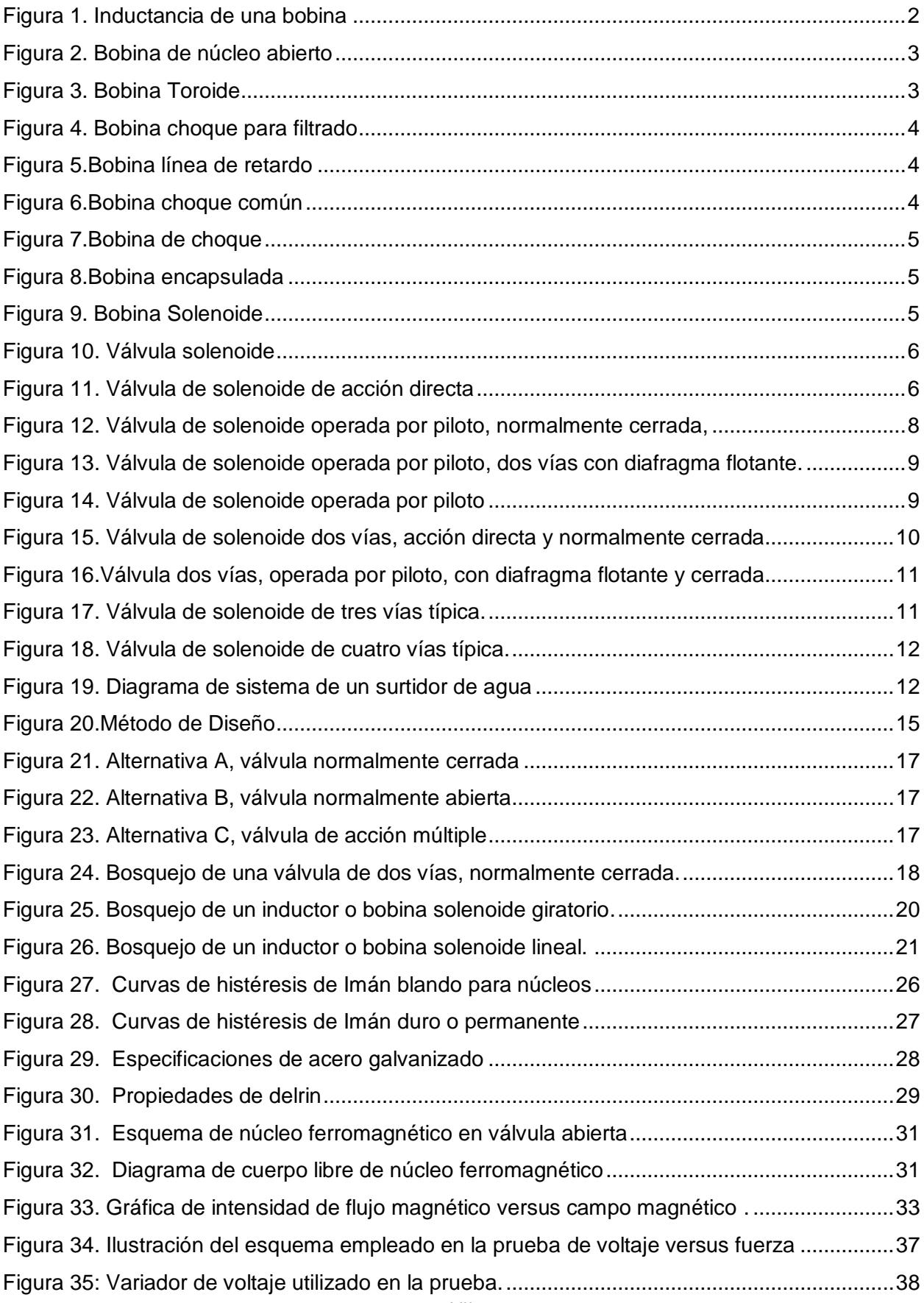

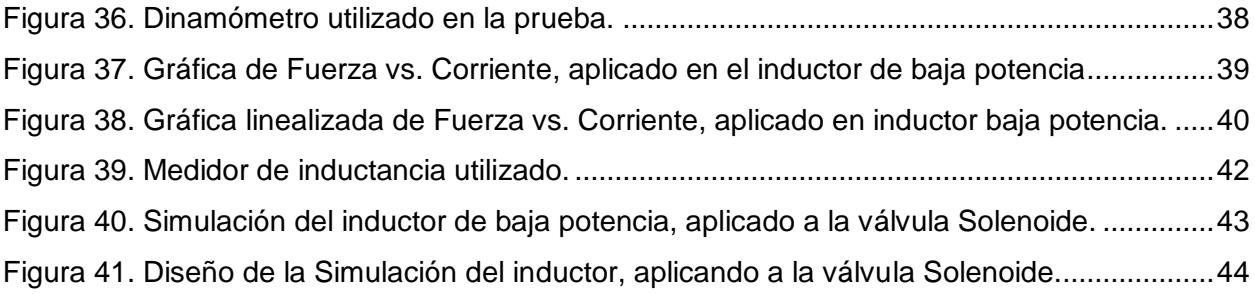

# **ÍNDICE DE TABLAS**

<span id="page-11-0"></span>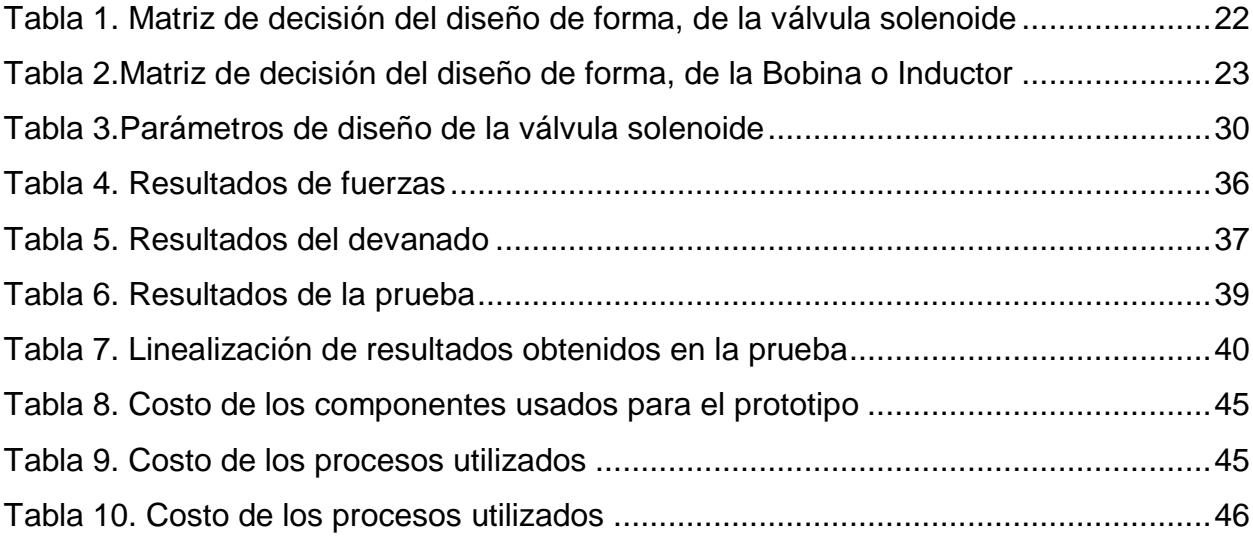

## **ÍNDICE DE PLANOS**

Plano 02: Armadura Plano 03: Bocín Plano 04: Ferromagnético Plano 05: Guía de núcleo Plano 06: Neplo Plano 07: Paso

<span id="page-12-0"></span>Plano 01: Armadura base

Plano 08: Vexplosionada

(Ver apêndice B)

Deducción de la ecuación

(Ver apêndice C)

# **CAPÍTULO 1**

## <span id="page-13-1"></span><span id="page-13-0"></span>**1. INTRODUCCIÓN**

#### <span id="page-13-2"></span>**1.1. Definición del problema**

El componente a desarrollar es un inductor de baja potencia para válvulas solenoides, el mismo que es usado mucho en el sector industrial del país, debido que abarca un extenso campo de uso en sistemas automáticos.

En el Ecuador existe una grave crisis en el campo tecnológico, tanto así que la nación importa todo tipo de tecnología. En base a este problema, el proyecto consiste en demostrar que no es necesario importar, cuando podemos fabricar usando nuestros propios recursos, inicialmente la idea es comercializar en nuestra propia nación y a futuro competir en el mercado mundial.

Todo esto es posible usando una buena metodología de diseño, que incluye el estudio, la investigación, el uso de software, y mecanización de las componentes necesarias. Como aplicación de la ingeniería mecánica moderna en la fabricación de dispositivos de control de flujo en instalaciones hidráulicas y neumáticas.

#### <span id="page-13-3"></span>**1.2. Objetivos**

#### <span id="page-13-4"></span>**1.2.1 General**

• Diseñar y construir un inductor de baja potencia para válvulas solenoides, que utiliza el sector industrial usando materia prima disponible en el mercado ecuatoriano para fortalecer la matriz productiva en futuro cercano.

#### <span id="page-13-5"></span>**1.2.2 Específicos**

- Elaborar un estudio de forma general acerca de la válvula solenoide, especificando el tipo de inductor.
- Obtener y especificar los materiales magnéticos a usar, que se encuentran en el mercado local, con su respectivo costo comercial.
- Uso del software especializado del diseño mecánico de los componentes y estructura del inductor para la fabricación y ensamblaje.
- Construcción de un prototipo basado en las especificaciones técnicas obtenidas del diseño.

#### <span id="page-14-0"></span>**1.3. Marco Teórico**

#### <span id="page-14-1"></span>**1.3.1 Inductor**

El inductor se compone generalmente por una bobina de material conductor, típicamente hilo de cobre esmaltado como se muestra en la figura 1. Pertenece a la familia de los elementos pasivos que, por medio del fenómeno de la autoinducción, puede guardar energía dependiendo de su núcleo ya que puede ser de aire o de un material ferroso, en forma de campo magnético cada vez que la intensidad de corriente va incrementando. (Fuentes Guerrero, 2012).

La fórmula para encontrar la fem inducida es:

$$
e = -L\frac{di}{dt}
$$
 **Ec. 1**

Donde el signo negativo indica que se opone al cambio de corriente.

```
e: fem inducida [V]
```
L: inductancia [H]

di/dt : tasa de cambio de la corriente a través del tiempo.

La fórmula de la inductancia (L) es:

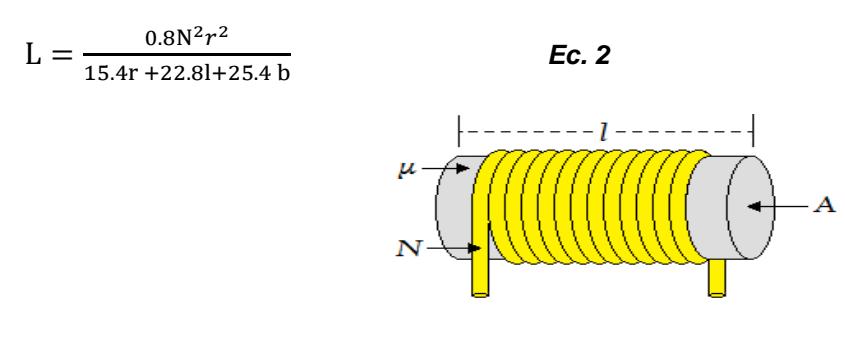

**Figura 1. Inductancia de una bobina**

Fuente: www.gemini.udistrital.edu.com

<span id="page-14-2"></span>N: cantidad de vueltas de la bobina

A: área de la sección transversal del núcleo

l: longitud del núcleo

 $r$ : radio del cilindro

 $\mu_0$  permeabilidad del espacio libre = 1.257x10 -6 H/m

b : espesor del devanado.

Entonces de esta ecuación derivando la inductancia con respecto al tiempo y multiplicando por la mitad del cuadrado de la corriente obtenemos la fuerza:

$$
F_{\rm s} = \frac{i^2}{2} \frac{dL}{dt} = \frac{B^2 s}{2 \mu_0}
$$
 **Ec. 3**

Según Pérez Vega (2014) cabe recalcar que los tipos de bobina existentes son varios (p.1), entre los principales están:

*Bobina de núcleo abierto. -* Utilizados en circuitos de filtro paso bajo.

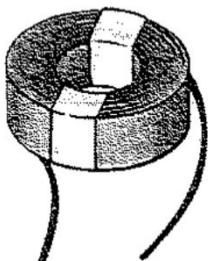

**Figura 2. Bobina de núcleo abierto**

Fuente: Robert L. Boylestad, (2005) 8ava edición

<span id="page-15-0"></span>*Bobina Toroide. –* Se usa como obturador en los circuitos de líneas de potencia.

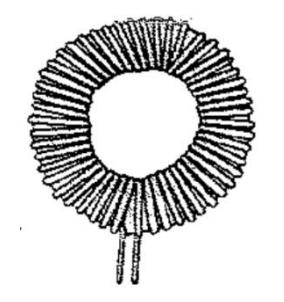

**Figura 3. Bobina Toroide**

Fuente: Robert L. Boylestad, (2005) 8ava edición

<span id="page-15-1"></span>*Bobina de choque para filtrado. -* Se utiliza en líneas de corrientes grandes.

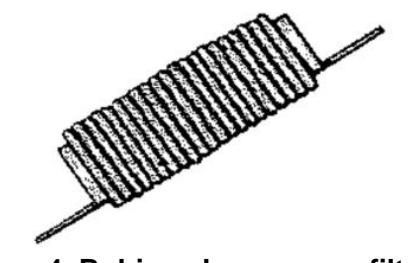

**Figura 4. Bobina choque para filtrado**

Fuente: Robert L. Boylestad, (2005) 8ava edición

<span id="page-16-0"></span>*Bobina de línea de retardo. -* Se usa para rectificar las diferencias que existe en la señal de color y la señal blanco y negro en un tv.

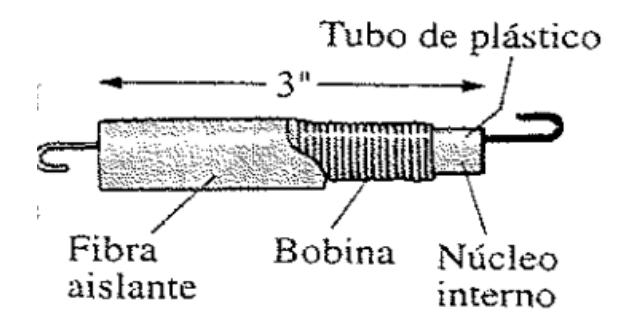

#### **Figura 5.Bobina línea de retardo**

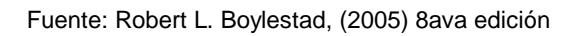

<span id="page-16-1"></span>*Bobina de choque de modo común. –* Se utiliza en los equipos electrónicos, en fuente de alimentación, filtros y cargadores de batería.

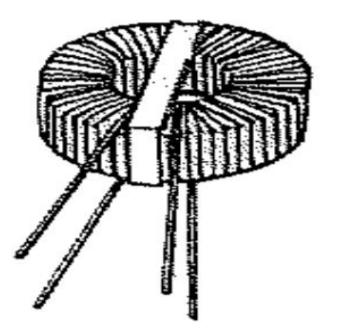

**Figura 6.Bobina choque común**

Fuente: Robert L. Boylestad, (2005) 8ava edición

<span id="page-16-2"></span>*Bobinas de choque para RF. –* Se utilizan en circuitos de radio, televisión, y comunicaciones.

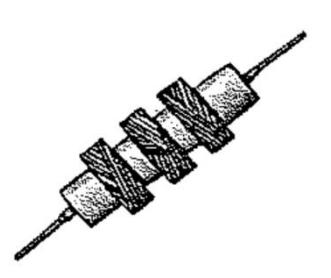

#### **Figura 7.Bobina de choque**

Fuente: Robert L. Boylestad, (2005) 8ava edición

<span id="page-17-0"></span>*Bobina encapsulada. –* Son utilizados como: osciladores filtros, filtros pasa banda y otros.

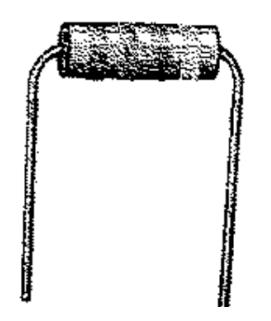

**Figura 8.Bobina encapsulada**

Fuente: Robert L. Boylestad, (2005) 8ava edición

<span id="page-17-1"></span>*Bobina Solenoide. –* Es una bobina magnética que se envuelve con un gran número de espiras, regularmente se usa el hilo de cobre que, a la circular corriente, atrae el émbolo a su interior y se los encuentra normalmente en aplicaciones como: válvulas solenoide o electroválvulas.

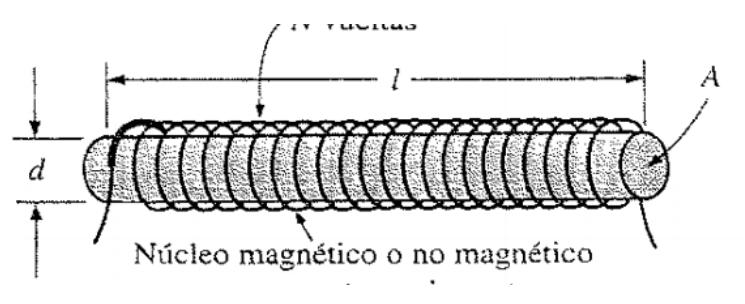

**Figura 9. Bobina Solenoide**

<span id="page-17-2"></span>Fuente: Robert L. Boylestad, (2005) 8ava edición

#### <span id="page-18-0"></span>**1.3.2 Válvula Solenoide**

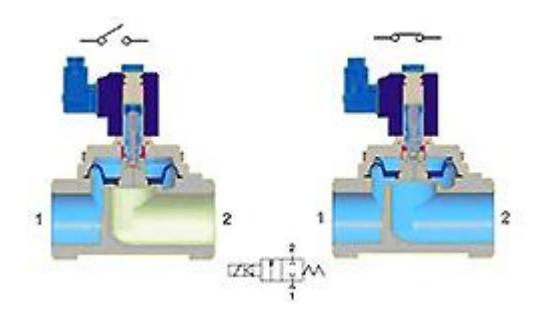

**Figura 10. Válvula solenoide**

Fuente: http://www.sapiensman.com

<span id="page-18-2"></span>La válvula solenoide es un instrumento que opera por corriente, se utiliza para el control del derrame de sustancias como líquidos o gases, ya sea en posición completamente abierta o cerrada. Se ejerce el cierre por medio de la gravedad, presión o al generar la acción sobre un resorte, y se abre por el desplazamiento de un émbolo que opera bajo las propiedades magnéticas de una bobina que se encuentra energizada eléctricamente. Téngase en cuenta que la válvula solenoide no regula el flujo, a pesar de que puede estar completamente abierta o completamente cerrada. (José Luis, 2015).

<span id="page-18-1"></span>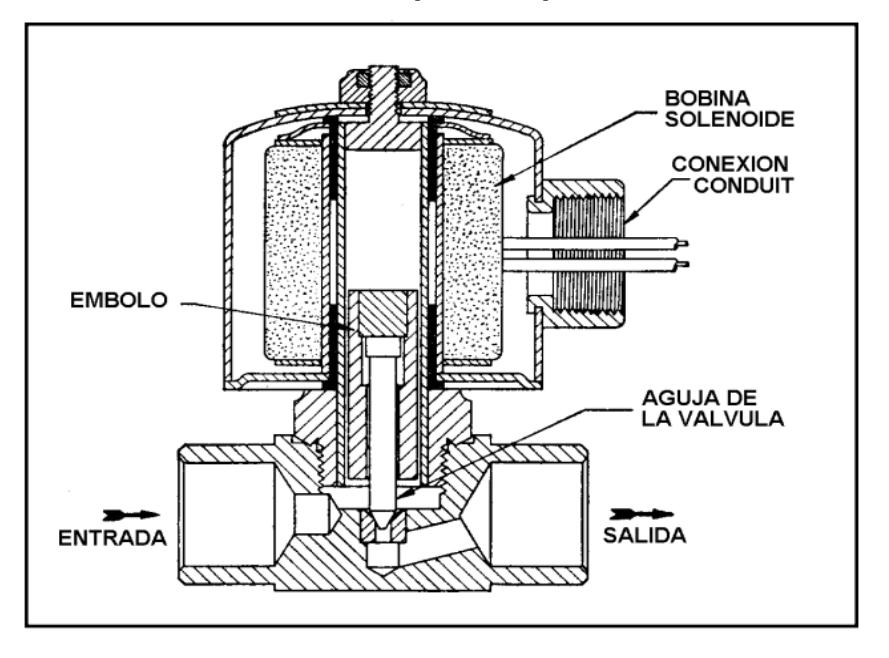

#### **1.3.3 Funcionamiento o Principio de Operación**

<span id="page-18-3"></span>**Figura 11. Válvula de solenoide de acción directa**

Fuente: www.imcosamex.com

En La figura 11, se divisa las principales partes de la válvula solenoide común, donde la aguja está acoplada mecánicamente hacia la parte inferior del embolo. Cuando se moviliza la bobina, el embolo se mueve hasta el centro de la bobina, permitiendo el paso del fluido.

Cuando se des-energiza la bobina, el embolo hace que caiga por gravedad o en otros casos ejerce la fuerza el resorte, hasta llevarlo a su posición inicial en donde permanece completamente cerrada.

#### **1.3.4 Tipo de válvula solenoide**

<span id="page-19-0"></span>Existe una alta gama en este tipo de válvula, los cuales se pueden catalogar de acuerdo al uso o a la aplicación, son según (Apolo, 2013).

- De acción directa
- Operadas por conductor
- Cerrada por defecto
- Abierta por defecto
- De acción compuesta o múltiple
- De dos vías
- De tres vías
- De cuatro vías o reversibles

#### *Acción directa*

Se usa en válvulas de capacidad baja y de caudales pequeños, donde el embolo este acoplado mecánicamente a la aguja de la válvula, que al energizar la bobina el embolo va hacia el centro del mismo, elevando la aguja. (Arias Lozada, 2010).

#### *Operadas por piloto*

En estas válvulas, el embolo está unida a un vástago de aguja que cubre un orificio piloto en lugar del puerto principal, como se muestra en la figura 12. La presión de la línea mantiene cerrado un pistón flotante o independiente contra el puerto principal. (Arias Lozada, 2010).

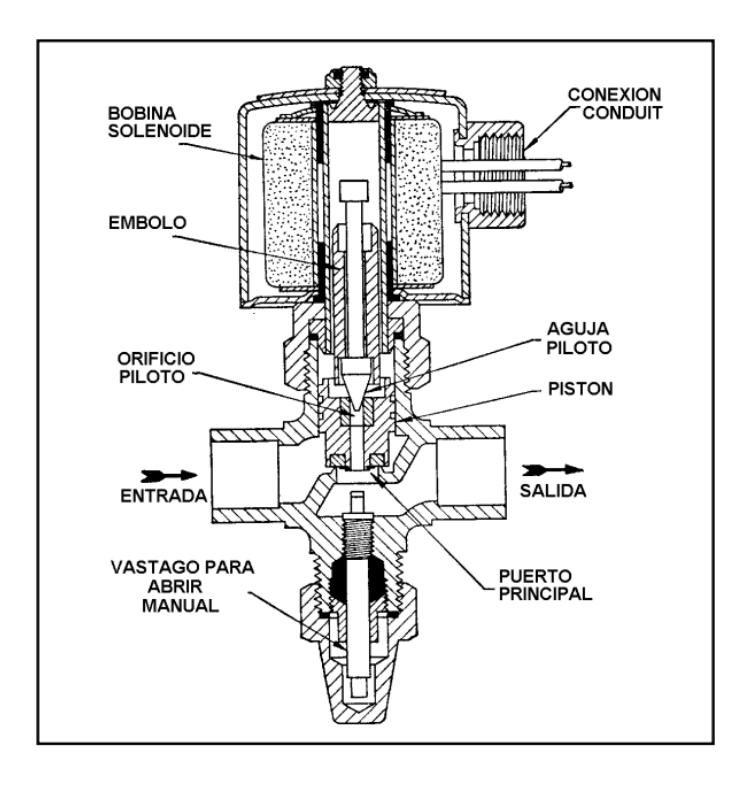

<span id="page-20-0"></span>**Figura 12. Válvula de solenoide operada por piloto, normalmente cerrada,** 

#### **dos vías con pistón flotante.**

Fuente: www.imcosamex.com

Cuando el inductor es energizado el émbolo es maniobrado hacia el centro del mismo, abriendo el orificio piloto, provocando un desbalance de presión.

Cuando se des energiza, el émbolo cae y la aguja automáticamente cierra el orificio piloto, y luego las presiones se igualan. En algunos diseños se aplica la conexión por medio de una pieza móvil especificadas, para reemplazar al embolo o pistón y así poder obstaculizar la vía principal, (figura 13).

En válvulas grandes, es importante ubicar la perforación en un eje antiguo del pistón, para tener un diseño práctico, (figura 14).

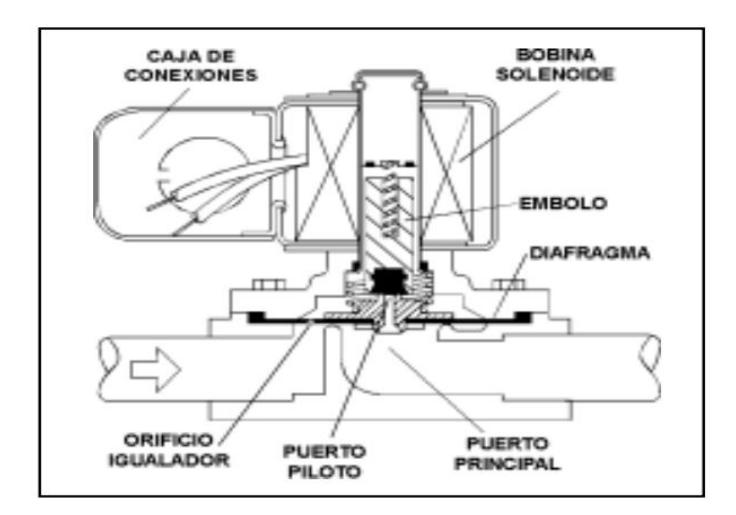

<span id="page-21-0"></span>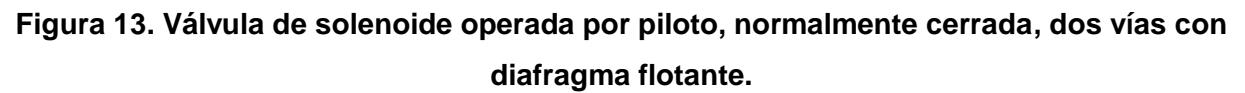

Fuente: www.imcosamex.com

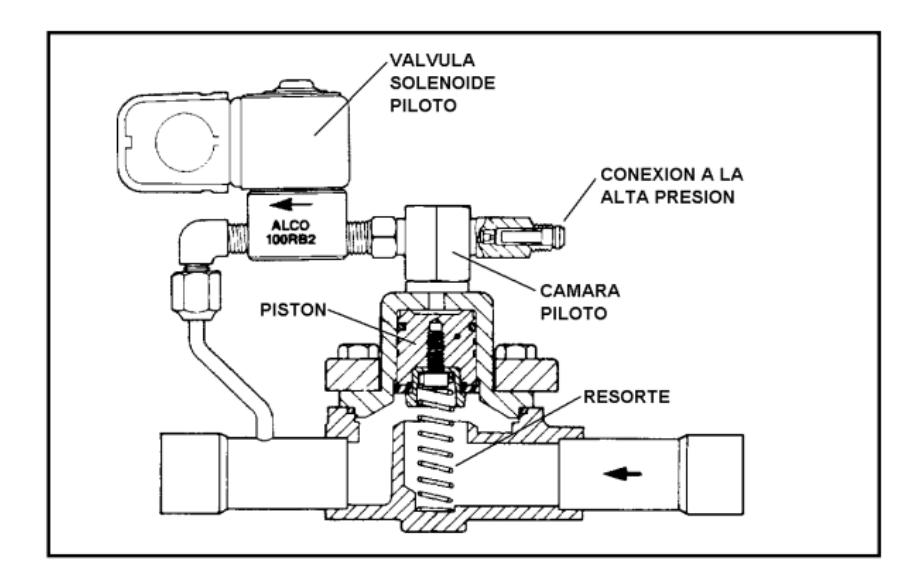

**Figura 14. Válvula de solenoide operada por piloto**

Fuente: www.imcosamex.com

#### <span id="page-21-1"></span>*Válvula de dos vías*

Es el tipo más común, tiene una conexión de entrada y una de salida, y controla el flujo en una sola línea. Puede ser "normalmente cerrada" o "normalmente abierta". (Climas, 2013).

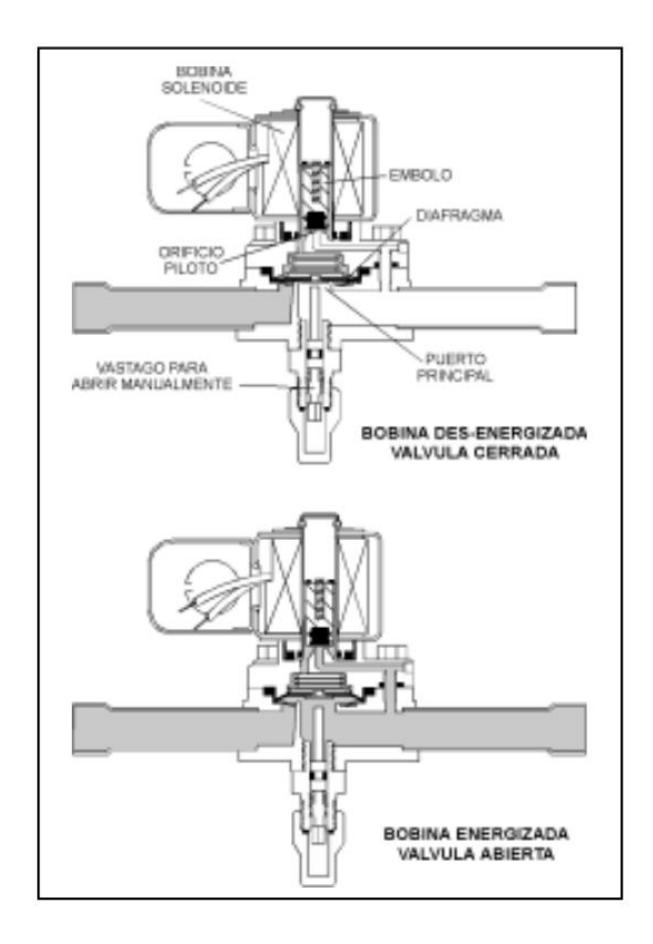

<span id="page-22-0"></span>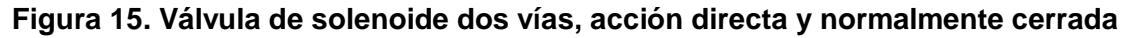

Fuente: www.imcosamex.com

Según el autor Arias Lozada (2010) como se muestra en la figura 15, acerca de las válvulas de dos vías, indica:

> Cuando la bobina está desenergizada, el peso del émbolo y la acción del resorte mantienen cerrada la válvula. Cuando se energiza la bobina, se forma el campo magnético, el cual atrae al émbolo hacia el centro y la aguja se levanta lo que permite que el fluido corra" (Arias Lozada, 2010, pág. 101).

Las válvulas de solenoide de dos vías manejadas por conductores y normalmente cerrada (figura 16), posee un agujero igualatorio que sirve para comunicar la presión de la entrada con la parte superior de la membrana, empujándola hasta el asiento y haciendo que esta se mantenga totalmente cerrada. (Toapanta Ramos, 2012).

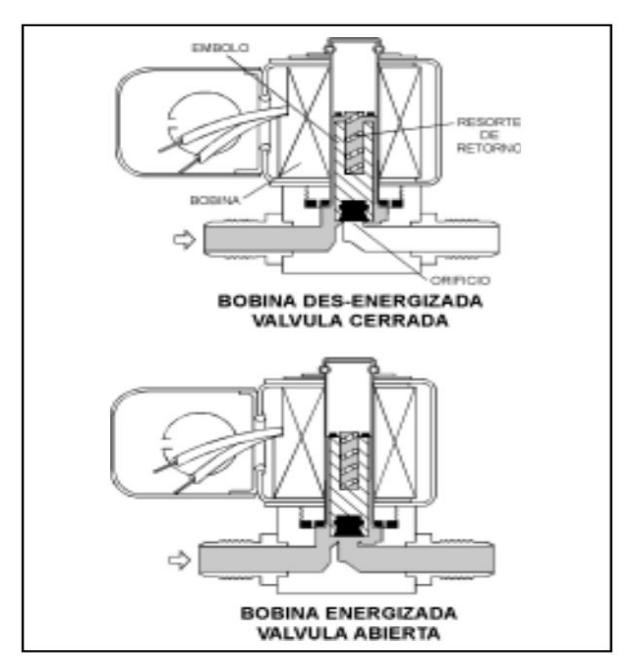

<span id="page-23-0"></span>**Figura 16.Válvula de solenoide dos vías, operada por piloto, con diafragma flotante y normalmente cerrada**

Fuente: www.imcosamex.com

#### *Válvulas de tres vías*

Esta válvula cuenta con una conexión de entrada y dos de salida, prácticamente están combinadas la válvula de dos vías cerrada y abierta, en una sola bobina, además controlan el flujo en 2 líneas distintas. (Ecuainsetec, 2013).

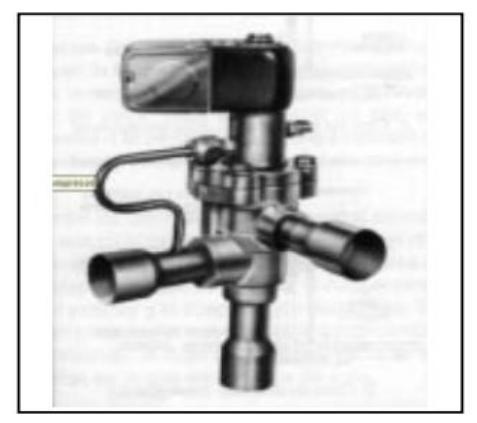

**Figura 17. Válvula de solenoide de tres vías típica.** Fuente: www.imcosamex.com

<span id="page-23-1"></span>**Válvula de cuatro vías**

Por lo general son llamadas válvulas reversibles. Según Sánchez (2016) "El propósito de su utilización es el de aceptar flujo de la entrada que tenga mayor presión y puede ser cualquiera de las dos entradas. Se utiliza en bombas de calor, para ciclos de enfriamiento o el de calefacción" (Sánchez Ruiz, 2016).

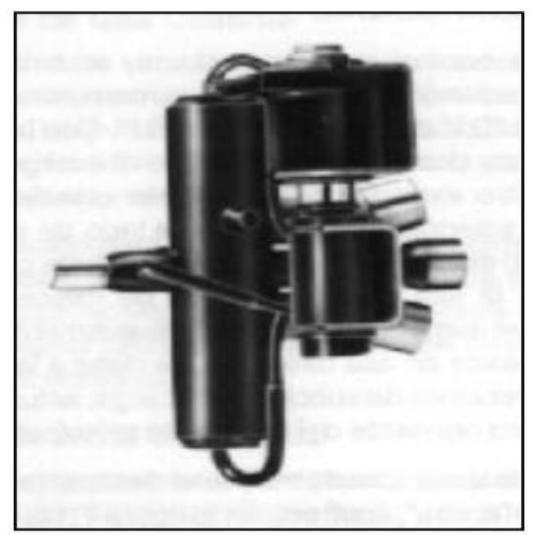

**Figura 18. Válvula de solenoide de cuatro vías típica.**

Fuente: www.imcosamex.com

<span id="page-24-1"></span><span id="page-24-0"></span>**1.3.5 Aplicación Válvula solenoide de dos vías, de acción directa, normalmente cerrada.**

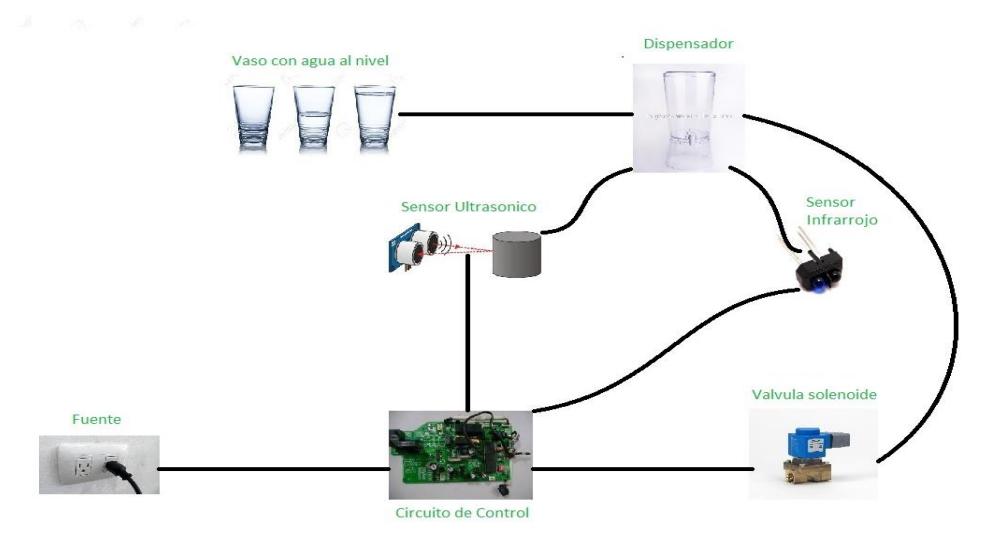

<span id="page-24-2"></span>**Figura 19. Diagrama de sistema de un surtidor de agua**

Fuente: Elaboración propia

Como parte del presente trabajo, se pretende usar la válvula solenoide en un dispensador de agua, para demostrar el paso del flujo controlado electromagnéticamente, la válvula solenoide guía el paso del flujo, mediante la lectura de sensores.

Los sensores que tendrá el sistema serán de dos tipos; sensores infrarrojos y sensores ultrasónicos, el sensor infrarrojo cumplirá la función de detectar el vaso, en cambio el sensor ultrasónico cumple la función de leer el nivel de líquido en el vaso, y evitar que el fluido se derrame.

# **CAPÍTULO 2**

## <span id="page-26-1"></span><span id="page-26-0"></span>**2. METODOLOGÍA**

#### <span id="page-26-2"></span>**2.1. Flujograma**

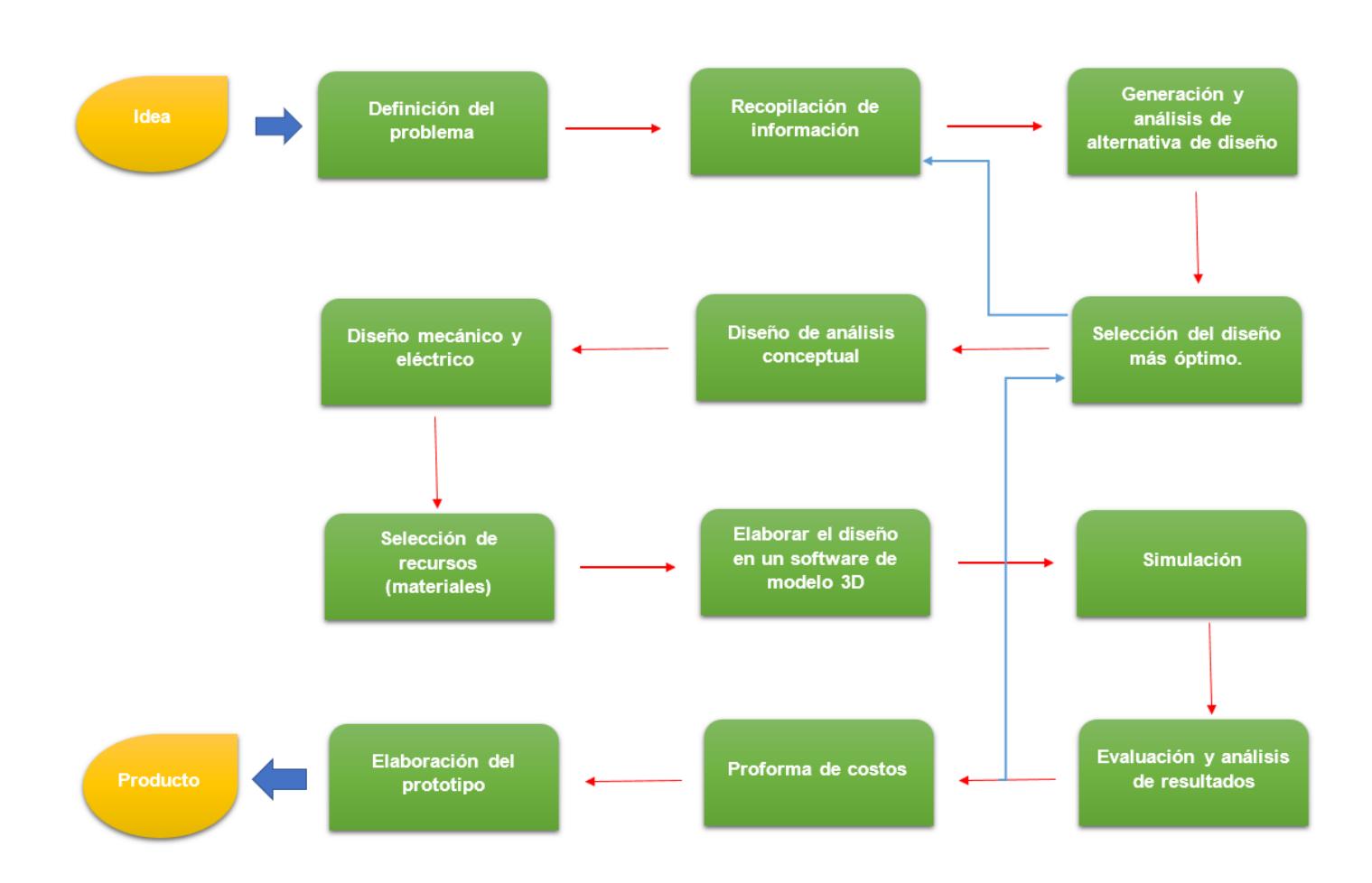

#### **Figura 20.Método de Diseño**

Fuente: Elaboración Propia

<span id="page-26-3"></span>Según la figura 20, se especifica cada etapa del método de diseño que se desarrollará para poder obtener el producto final, que en este caso es la válvula solenoide.

El método del diseño se inicia con una idea, la cual ya sea provocada por una necesidad, una mejora, una adaptación, un rediseño, etc., se pretende poner en marcha. Después de clarificar la idea, se hará una definición de la problemática que la comprende, para con ello recopilar la información necesaria que comprenda el tema, en donde se enfoca en el funcionamiento del sistema y los requerimientos básicos que este necesite.

En base a la información recolectada se genera un análisis de alternativas del diseño y con ello decidir la mejor opción que satisfaga para su correcta función considerando factores como el diseño de forma, los cálculos necesarios ya sea en la parte mecánica o eléctrica, tales como la fuerza de atracción electromagnética, flujo del campo magnético, numero de espiras, etc.

Bajo estas consideraciones se realiza el diseño conceptual, en donde se plasma la teoría con todos los parámetros mencionados en las etapas anteriores, y con ello poder elaborar el diseño mecánico y eléctrico que se necesite.

Con toda la información que se adquiera hasta esta etapa, se seleccionarán los recursos o materiales en el mercado local, en las que se ajuste a las especificaciones que se necesiten para obtener un excelente trabajo. La siguiente etapa se concentrará en el desarrollo del prototipo virtual, usando un software que permita crearlo, como en este caso será el programa Autodesk Inventor, y con ello el prototipo virtual será sometido a simulaciones en el mismo programa para observar su funcionamiento. Esto arrojara resultados, en donde se evaluará y analizará para conocer si el diseño necesita realizar mejoras o sea el más óptimo.

La siguiente etapa será realizar una proforma de costos, en donde se analizará el valor que costará la elaboración del producto. Finalmente se elabora el prototipo físicamente para concluir y obtener el producto final.

### <span id="page-27-0"></span>**2.2. Generación y análisis de las alternativas del diseño de la válvula solenoide**

La válvula solenoide se puede clasificar mediante su forma, capacidad y construcción (capítulo uno, sección 1.3.5). Por ello, como este proyecto consistirá en la construcción de una válvula solenoide, se optó por elegir la clasificación por medio

15

de su construcción, en la cual abarca tres tipos, válvula solenoides normalmente cerrada, normalmente abierta y acción múltiple.

Se reconoció que la más usada en el mercado local es la válvula normalmente cerrada y de dos vías, ya que estas se utilizan generalmente para realizar el control del flujo en una sola dirección, como se muestra en la figura 21, donde consta con una conexión de entrada y salida. Su aplicación es para diferentes áreas en la industria las cuales manejan fluidos comunes como agua, aire, etc., desde vacío hasta altas presiones y altas temperaturas, donde se necesita pasar el flujo cuando el sistema esté funcionando y no se requiera que el flujo pase, cuando el sistema este apagado o el sistema de control este parado.

Las aplicaciones más conocidas son: surtidores automáticos de combustibles, bebidas, irrigación de parques programados por sectores, sembradíos, fuentes de aguas danzantes, equipos de soldaduras oxiacetilénica, etc. (Jácome, 2016).

Otro tipo de válvula solenoide que es comercializada en el Ecuador, es la válvula solenoide de dos vías, generalmente abierta, como se muestra en la figura 22, en donde su uso es en sistema en donde el flujo debe ser continuo y solo se parar en caso de un aviso o señal, que mande un controlador o sensor, que permita parar el flujo para evitar algún problema que este pueda causar. Unos ejemplos pueden ser: sirve para regular los niveles de líquidos, sistemas de tratamiento de agua, etc.

Finalmente, el tipo de válvula de acción múltiple, como se muestra en la figura 23, son la de mayor eficacia, pero a la vez de menor consumo, debido a su mayor costo que las mencionadas anteriormente. Solo es usada cuando el sistema o diseño requiere estrictamente este tipo de funcionamiento.

Este tipo de válvula permite la expulsión de los volúmenes del flujo que se generan cuando el fluido está circulando por la tubería. También permite la expulsión de grandes volúmenes del flujo durante el llenado de la tubería y la entrada de grandes volúmenes de aire cuando se drenan las tuberías. Ejemplos de aplicación puede ser: estaciones de control hidráulico, redes de distribución y conducción, etc. (Metacol, 2017).

16

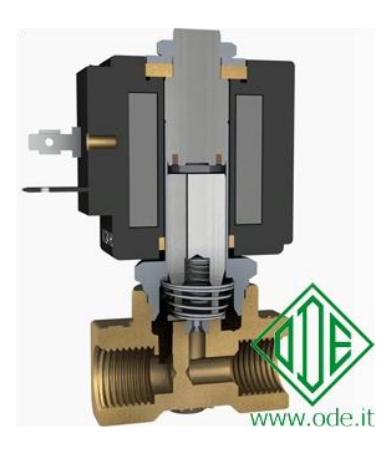

#### <span id="page-29-0"></span>**Figura 21. Alternativa A, válvula normalmente cerrada**

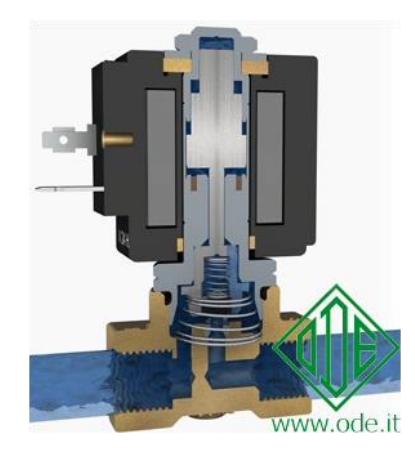

Fuente: http://www.altecdust.com

<span id="page-29-1"></span>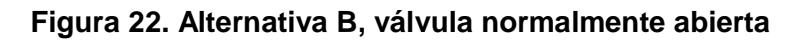

Fuente: http://www.altecdust.com

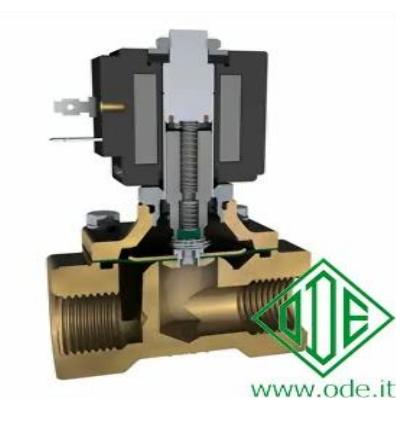

#### <span id="page-29-2"></span>**Figura 23. Alternativa C, válvula de acción múltiple**

Fuente: http://www.altecdust.com

#### <span id="page-30-0"></span>**2.3.Diseño de la válvula Solenoide**

El diseño de la válvula solenoide posee varios componentes a considerar, principalmente el cuerpo de la válvula y el inductor, que se los puede denominar como las partes principales, los demás componentes como la entrada, salida, resorte, orificio, etc. Se las denomina partes secundarias.

En la figura 24, se observa las diferentes partes que compone una válvula solenoide de dos vías, normalmente cerrada. Básicamente son nueve partes en donde interviene los componentes principales y secundarios, y a continuación, se dará una breve descripción de cada parte especificada en el bosquejo.

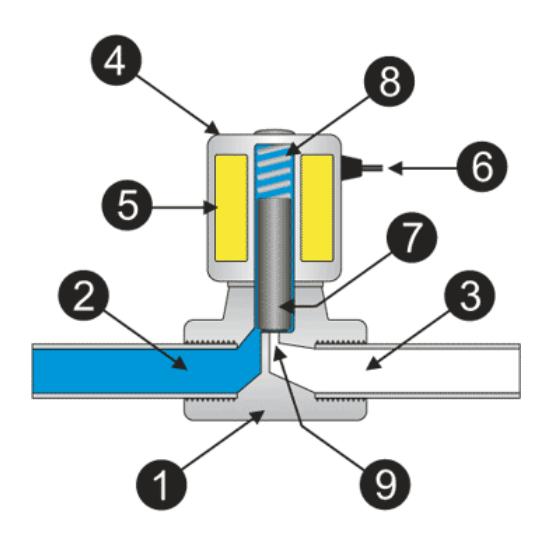

<span id="page-30-1"></span>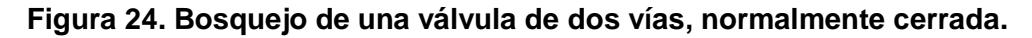

Fuente: http://www.instrumentacionycontrol.net

1. Cuerpo de la Válvula, es la parte central de la válvula solenoide. Sus tuberías se encuentran en el cuerpo y la principal perforación se encuentra generalmente adentro. (Altec, 2015).

2. Entrada, es el componente mecánico que conecta la válvula a los tubos que se encuentran en la entrada.

3. Salida, es el componente mecánico que sirve para enlazar la válvula con los tubos de salida.

4. Cabeza Solenoide, es la ensambladura del núcleo fijo y tubo de la armadura, los cuales están ensamblados con laminado, roscado, u otros medios.

5. Bobina, es la que se compone de un bobinado de cobre y un apoyo en material ferromagnético. Está cubierto en su totalidad con material aislante del cual emergen las conexiones eléctricas. (Altec, 2015).

6. Cables de señal, es el contacto donde interviene la conexión entre el circuito y la válvula solenoide, el cual receptara la señal, que permita el paso del flujo o el cierre del mismo.

7. Pistón, componente de material ferro-magnético el cual, bajo el efecto del campo magnético, se mueve hacia el núcleo fijo causando directa o indirectamente el cambio de estado de la válvula solenoide. (Altec, 2015).

8. Resorte, componente mecánico, que ejerce una fuerza sobre el pistón, cuando este no está energizado, el cual permite ejercer una presión en el sistema de la válvula, para no permitir el paso del flujo.

9. Orificio, este es un componente similar a un agujero, el mismo que abre o cierra por el sello, y así permite o previene el pasaje del fluido. Puede ser completamente maquinado o insertado. (Altec, 2015).

La manufactura de cada pieza como el pistón, la conexión (contacto), cuerpo de la válvula, bobina, etc., deben realizarse aplicando ingeniería verde, que consiste en liberar cualquier contaminación por partículas externas, que puede influir en el diseño. Cabe señalar que el material que se usará para la conexión (contacto) esa regido al parámetro de 12 V, lo cual quiere decir, que soporte dicho voltaje y que también no se adhiera a los materiales que estarán en contacto con este.

Los materiales aislantes deben ser adecuados, considerando el medio ambiente y los requerimientos para obtener un óptimo rendimiento; que permita reducir las tolerancias del acople con la fluctuación debido a las temperaturas y la humedades, también prevenir las impurezas (corrosión), y tener un acabado excelente, debe soportar los rangos de temperatura en la que será utilizada, por lo regular la

19

temperatura ambiente y así poder evitar que queden atrapadas partículas en las cavidades que este tenga. (ESPOL, 2016).

#### <span id="page-32-0"></span>**2.4.Diseño del Inductor**

Existen varios tipos de inductores, tal como se mencionó en la sección 1.3.1.; en este proyecto se necesitará el tipo de inductor o bobina solenoide, debido que es el diseño más eficiente en dimensiones y funcionamiento, para dicha válvula, ya que se necesita el accionamiento del pistón, permitiendo dar paso al flujo cada vez que se lo requiera.

Existen dos categorías principales, que comprende el inductor o bobina solenoide, que son: los solenoides giratorios y los solenoides lineales.

Como su nombre indica, los solenoides giratorios, giran en torno a su eje de referencia, su unidad es el grado. La mayor parte tienen un retorno a resorte para devolver la armadura (parte móvil) a la posición inicial. Usualmente son usados en máquinas herramientas, rayos laser, almacenamiento de medios, aparatos médicos, etc. (Jhonsonelectric, s.f.).

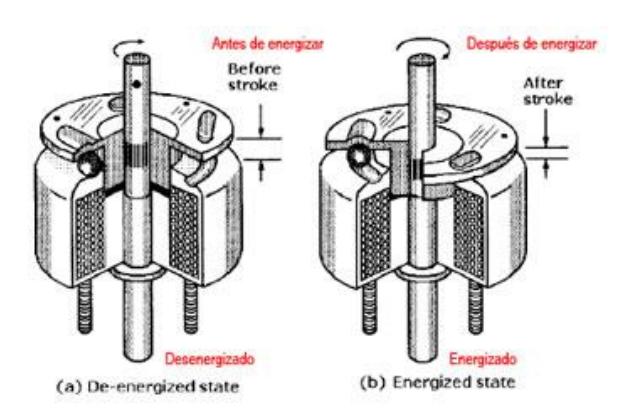

<span id="page-32-1"></span>**Figura 25. Bosquejo de un inductor o bobina solenoide giratorio.**

Fuente: http://www.sapiensman.com

Los solenoides lineales, proporcionan una carrera lineal y la mayoría de estos son unidireccionales o en otros casos bidireccionales, el solenoide lineal se clasifica en dos movimientos; el de halar al pistón o cuando se lo empuja. Este sistema posee un retorno por medio de un resorte mecánico, para que el pistón vuelva a su posición inicial.

La ventaja de este tipo de solenoide y por el cual se inclina el proyecto, es que es un dispositivo menos complejo y esto va concatenado al costo, lo cual es relativamente más barato con vida útil más corto.

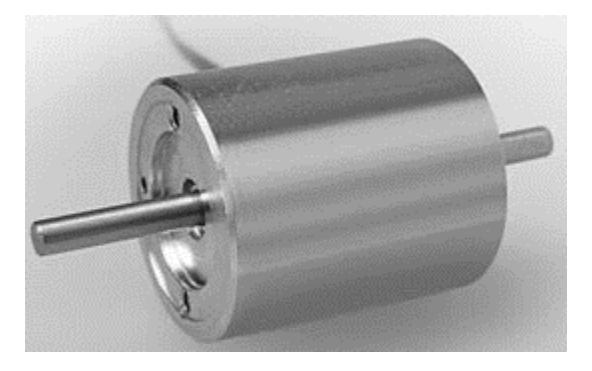

**Figura 26. Bosquejo de un inductor o bobina solenoide lineal.**

Fuente: https://kuhnke.kendrion.com

#### <span id="page-33-2"></span><span id="page-33-1"></span><span id="page-33-0"></span>**2.5.Selección de la alternativa más optima**

#### **2.5.1. Diseño de forma de la válvula Solenoide**

Para este paso, se decidió realizar la aplicación de la matriz de decisión, con las alternativas que se obtuvo en la sección 2.2, la cual está representada en la tabla 1, como se indica a continuación.

La ponderación va de acuerdo al criterio ingenieril y se califica desde el 1 hasta 5, en donde el numero 1 indicará un completo desacuerdo (alternativa menos eficiente) y el número 5, indicará un rotundo acuerdo (alternativa más eficiente).

<span id="page-34-5"></span><span id="page-34-1"></span>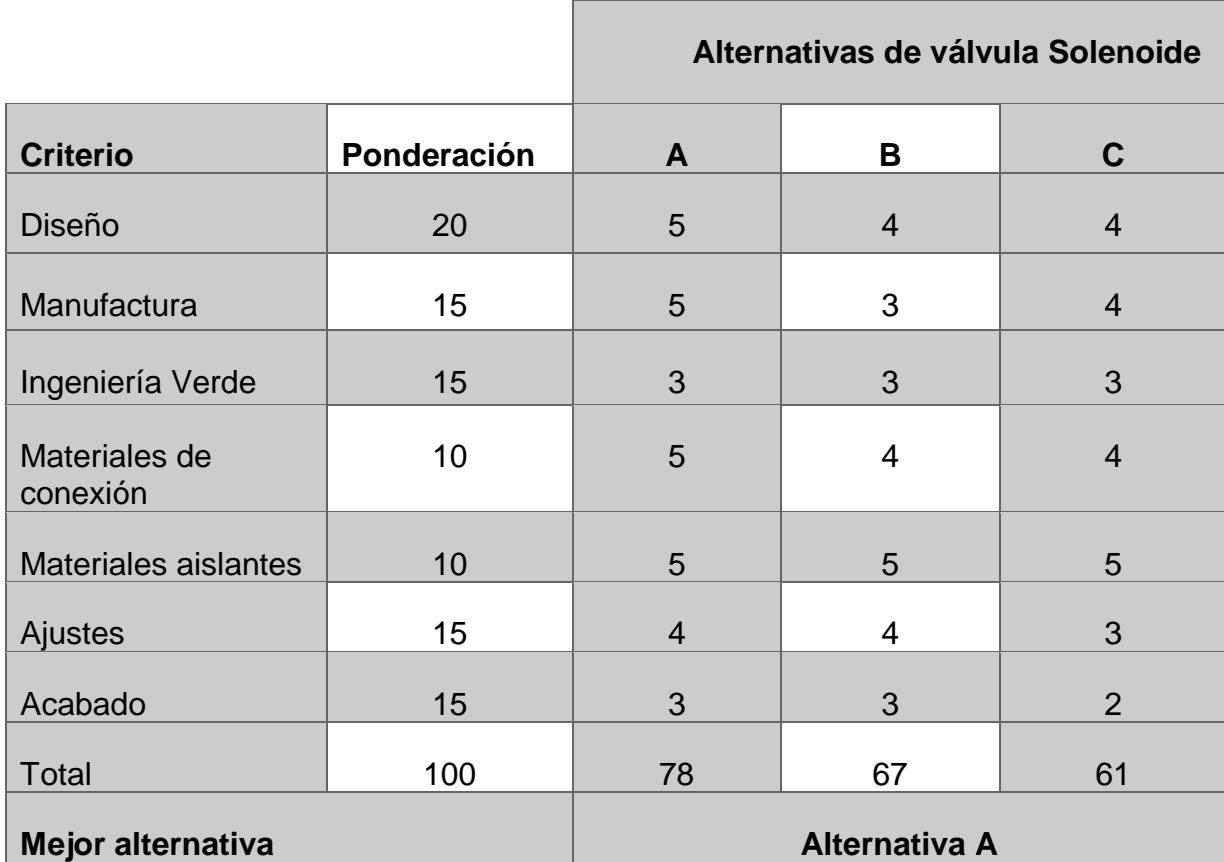

#### <span id="page-34-2"></span><span id="page-34-0"></span>**Tabla 1. Matriz de decisión del diseño de forma, de la válvula solenoide**

<span id="page-34-4"></span>Fuente: Elaboración propia

<span id="page-34-3"></span>En base a la matriz de decisión se logró tener la opción con mayor puntaje, la cual cumple con mayor eficiencia y eficacia, los requisitos para fabricar el diseño de la válvula solenoide. La **alternativa A** prevaleció antes las dos opciones más, debido a sus características de diseño, como la manufactura, ingeniería verde, materiales de conexión, materiales aislantes, ajustes y acabado, por ende, esta obtuvo la mayor ponderación.

#### <span id="page-35-0"></span>**2.5.2. Diseño de forma del Inductor o bobina**

Se utilizará nuevamente la matriz de decisión, ahora se enfoca en seleccionar el inductor o bobina, que implementaremos a la válvula solenoide. En la tabla 2, se muestra las dos alternativas que seleccionamos en la sección 2.4, en la cual la matriz de decisión, ayudará a escoger la bobina o inductor más conveniente para el diseño. La ponderación será algo similar a la tabla 1, entonces la calificación será del 1 al 5, en donde el numero 1 indicará un completo desacuerdo (alternativa menos eficiente) y el número 5, indicará un rotundo acuerdo (alternativa más eficiente).

<span id="page-35-8"></span><span id="page-35-6"></span><span id="page-35-2"></span>

|                                   |             | Alternativas del inductor o bobina   |                         |
|-----------------------------------|-------------|--------------------------------------|-------------------------|
| <b>Criterio</b>                   | Ponderación | <b>Solenoide</b><br><b>Giratorio</b> | <b>Solenoide Lineal</b> |
| <b>Diseño</b>                     | 20          | 4                                    | 5                       |
| Funcionamiento (uso)              | 15          | 3                                    | 5                       |
| Tamaño                            | 15          | $\overline{4}$                       | 5                       |
| Accesibilidad y<br>Disponibilidad | 15          | 3                                    | 5                       |
| Eficiencia                        | 15          | $\overline{4}$                       | 3                       |
| Ensamble                          | 20          | 3                                    | 4                       |
| Total                             | 100         | 70                                   | 90                      |
| Mejor alternativa                 |             | <b>Solenoide Lineal</b>              |                         |

<span id="page-35-5"></span><span id="page-35-4"></span><span id="page-35-3"></span><span id="page-35-1"></span>**Tabla 2.Matriz de decisión del diseño de forma, de la Bobina o Inductor**

<span id="page-35-7"></span>Fuente: Elaboración propia
Según el resultado de la matriz de decisión, la mejor opción el diseño que se va a implementar en este proyecto, es la bobina o inductor de solenoide lineal, en el cual los parámetros fundamentales que se consideró para su diseño de forma fueron; el funcionamiento (uso o aplicación), el tamaño, la accesibilidad y disponibilidad de los recursos, la eficiencia que esta tiene y finalmente la complejidad del ensamble.

### **2.6.Selección de materiales**

## **2.6.1. Núcleo del inductor o bobina**

Las bobinas usadas comúnmente para este tipo de aplicación, son de material de ferrita puro, pero en el mercado nacional no se cuenta con este producto, ya que es muy complejo adquirirlo; pero bajo este primer obstáculo, se decidió escoger un material análogo, que sea capaz de cumplir las mismas funciones que este lo hace. Para ello se observó la clasificación de los materiales magnéticos, para conocer su comportamiento.

Este estudio se lo realiza debido que es la parte esencial del proyecto, por ende, es necesario conocer cuáles son los parámetros que se requiere, para que el cuerpo pueda ser magnetizado y con ello saber la variación del estado magnético, que dependerá de la temperatura, la frecuencia, fuerzas mecánicas, el flujo magnético, entre otras. Los materiales magnéticos se clasifican en tres grupos que son:

- Diamagnetismo
- Paramagnetismo
- Ferromagnéticos

El **diamagnetismo**, según la autora Romero ( 2011) "es un efecto universal porque se basa en la interacción entre el campo aplicado y los electrones móviles del material" (p. 1).

Se magnetizan de forma débil en sentido opuesto al campo magnético aplicado. Por ello aparece una fuerza de repulsión sobre el cuerpo respecto del campo aplicado. (Romero, 2011).

Los materiales **paramagnéticos** son caracterizados por contener átomos con un momento magnético neto, que por lo general se alinean de forma paralela a un campo aplicado. Se magnetizan de forma débil en el mismo sentido que el campo magnético aplicado. (U. Vigo, 2015).

Los materiales ferromagnéticos son una composición de hierro con aleaciones de cobalto, tungsteno, níquel, aluminio y otros metales. Son los materiales que se utilizan con mayor frecuencia para el diseño y construcción de núcleos (Franco García, 2013).

La mayoría de las fusiones ferrosas cuentan con un límite de fatiga de aproximadamente la mitad de su resistencia a la tensión. Algo que se debe rescatar es que, para los materiales de ferromagnetismo, la magnetización es superior en gran cantidad que el campo magnético y a raíz de ello es posible utilizar la siguiente relación B=µ0M, donde B es la inducción magnética, M es la magnetización y µ0 es la permeabilidad en el vacío. (Caballero Sierra, 2015).

Al momento de colocar un material ferromagnético en un campo especifico, su nivel de intensidad aumentará. Este aumento es medido por una cantidad denominada permeabilidad magnética µ, la misma que es el resultado del cociente entre la inducción magnética B y el campo aplicado H.

Pese a esto, la permeabilidad magnética de los materiales ferromagnéticos no es una constante, y cambia constantemente a medida que se magnetiza el material. Las propiedades ferromagnéticas se producen debido a la forma del alineamiento de los espines de los electrones internos no apareados en sus redes cristalinas. Las capas del interior son llenadas con electrones en par con espines opuestos, por esto no hay contribución en los momentos de dipolo magnético resultantes.

Los materiales ferromagnéticos cuentan con distintas características las cuales se muestran a continuación.

- Existe una inducción grande al momento de aplicarle un campo magnético.
- Se logra concentrar fácilmente las líneas del campo magnético, mediante el cual se acumula densidad de flujo magnético elevado.
- Los materiales son utilizados para realizar la delimitación y la dirección de los campos magnéticos en trayectorias bien definidas.

• Permite que las maquinas eléctricas tengan volúmenes razonables y costos menos excesivos. (Concha, 2012).

Estas propiedades ayudan a clasificar a los materiales ferromagnéticos en materiales magnéticos blandos y materiales magnéticos duros.

Según el autor Sánchez ( 2014) un **material magnético** blando "es por tanto aquel cuya imantación y desimantación resulta fácil, es decir, aquellos en los que el movimiento de las paredes de los dominios y su rotación resulta fácil" (p. 4)

Las características son de fácil transmisión y así mismo fácil desimantación, se pueden utilizar para construir circuitos magnéticos con corriente alterna tales como transformadores, generadores, motores, etc., así como en otras aplicaciones en las cuales el material debe desmagnetizarse fácilmente tales como relés, electroimanes, accionamiento de servo válvulas, etc. relés, electroimanes, accionamiento de servo válvulas, etc. Las aleaciones más comunes utilizadas para este tipo de aplicación son: Hierro-Carbono, hierro níquel, hierro aluminio, hierro cobalto, entre otras. (Sánchez, 2014, ídem).

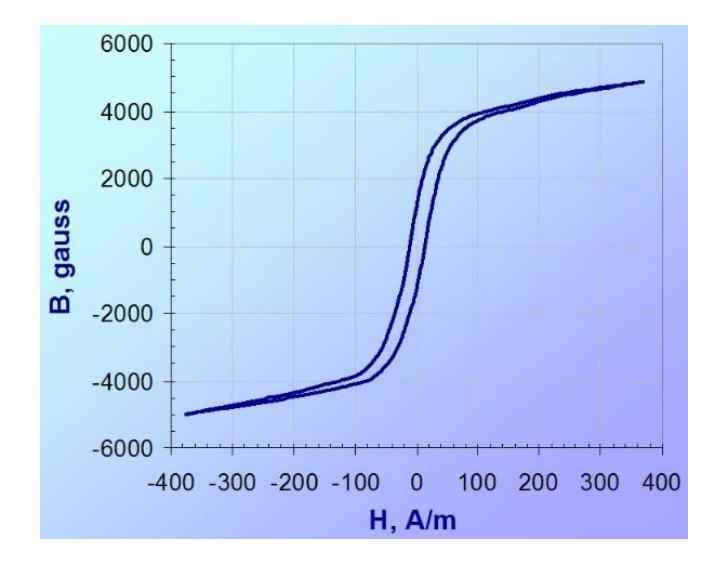

**Figura 27. Curvas de histéresis de Imán blando para núcleos**

Fuente: https://www.upv.es/materiales

El **material magnético duro** es aquel, que una vez magnetizado, se comporta como con un campo magnético remanente grande, es decir, son los que conservan inicialmente un gran campo magnético y por lo tanto son aptos para imanes permanentes. Por ejemplo, aleaciones de Fe, Al, Ni, Co. .

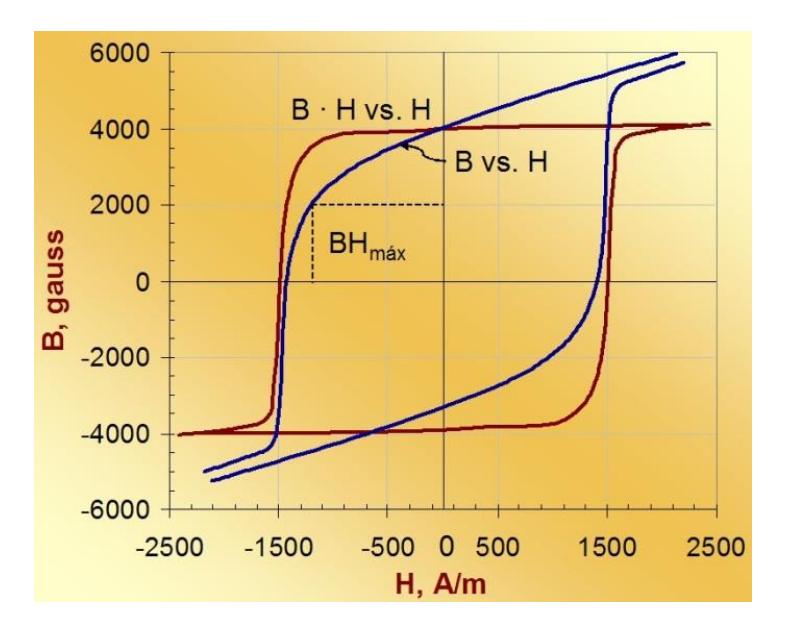

**Figura 28. Curvas de histéresis de Imán duro o permanente**

Fuente: https://www.upv.es/materiales

#### **Aleación hierro-Carbono**

Los aceros que contienen carbono en un rango de 0.03% hasta 1.76% son idóneos para la aleación con otros elementos y así poder obtener diferentes tipos de aceros especiales.

En las aleaciones se puede encontrar partículas como: ferrita, cementita, perlita, austenita, martensita, troostita sorbita, bainita, ledeburita, steadita y grafito (Valencia Rodríguez, 2016).

Cabe señalar que, si el porcentaje de impurezas es menor, sus propiedades magnéticas serán mejores, por ejemplo, el acero colado es muy utilizado para circuitos debido que tienen poco porcentaje de impureza y su flujo magnético es continuo y uniforme. Ahora si se lo compara con el hierro fundido, el acero colado tiene ventajas significativas, si se observa la permeabilidad, se puede notar que son semejantes, pero lo que cambia en el acero colado es que las secciones son más pequeñas y eso ayuda a reducir el volumen, ocupando un menor espacio.

#### **2.6.2. Devanado**

Basándose en la norma ASTM B258-14, el tipo de alambre de cobre es de calibre AWG 28, debido que tiene una alta resistencia al aumento de temperatura, es una ayuda idónea para el trascurso de corriente baja y mejora la estabilidad del sistema, lo cual ayuda al diseño del inductor a fabricar.

#### **2.6.3. Armadura**

La armadura que estará protegiendo a la bobina, se seleccionó en dos criterios principales; la temperatura a la cual deberá estar expuesta y el factor económico. Para ello se decidió por una estructura de acero galvanizado, la cual aparte de cumplir los criterios mencionados, ayudara a que la corrosión sea mínima, ayudando la prolongación de vida útil.

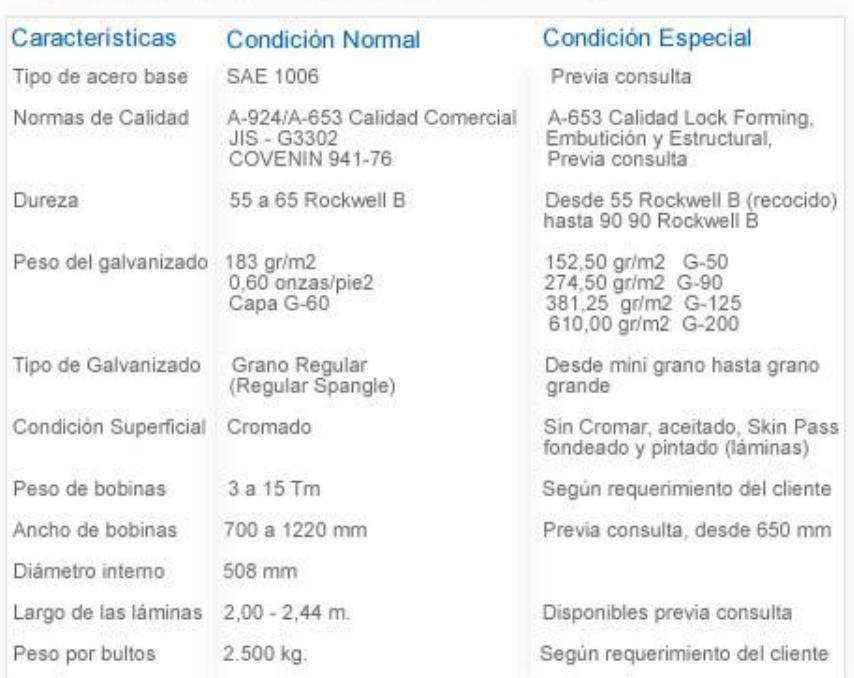

#### Especificaciones del Acero Galvanizado

#### **Figura 29. Especificaciones de acero galvanizado**

Fuente: http://www.lamigal.com.ve

#### **2.6.4. Aislante**

Este material deberá ser escogido bajo las siguientes condiciones: resistir la temperatura a la cual estará la bobina, al realizar el trabajo requerido y pensando en

el ecodiseño. Lo cual permita reducir la contaminación ambiental que este pueda tener.

Luego de regirse a estas condiciones, se decidió que los materiales más idóneos entre tanto polímero, que cumple estas condiciones es el delrin, PLA y el nylon, ya que en este material se va enrollar el hilo de cobre para ejercer la fuerza magnética y el flujo necesario. La degradación que produce cada material no es tóxica, esto ayuda a tener una fabricación en serie sin perjudicar al medio ambiente.

Se seleccionó el delrin debido que es semi cristalino, debido su cristalidad máxima es de un 85%, con una resistencia al calor no mayor a 170 °C. Posee una excelente resistencia mecánica. Como desventaja se tiene que, su termo-oxidacion es muy inestable tanto así, que un copolímero es más estable que este; cabe recalcar que un copolímero sólo puede soportar una temperatura máxima de alrededor de 165°C y posee características de maquinibilidad, coeficiente de fricción menor, resistencia mecánica alta y buena estabilidad termo oxidante.

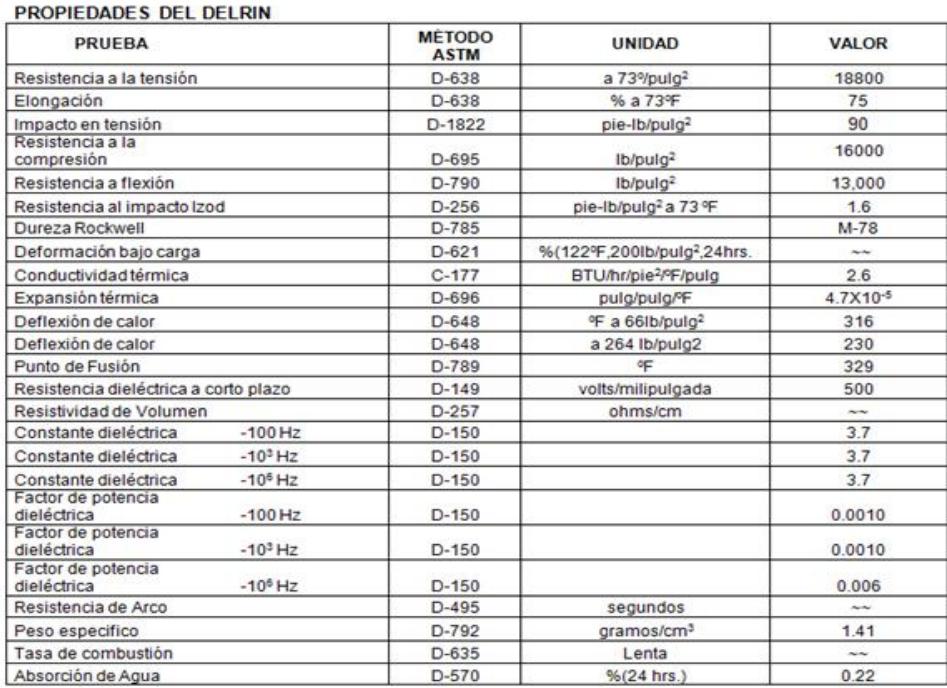

#### **Figura 30. Propiedades de delrin**

Fuente: http://plasticoscomerciales.com

## **2.6.5. Cálculos**

A continuación, presentamos los parámetros de la válvula solenoide que se va a diseñar:

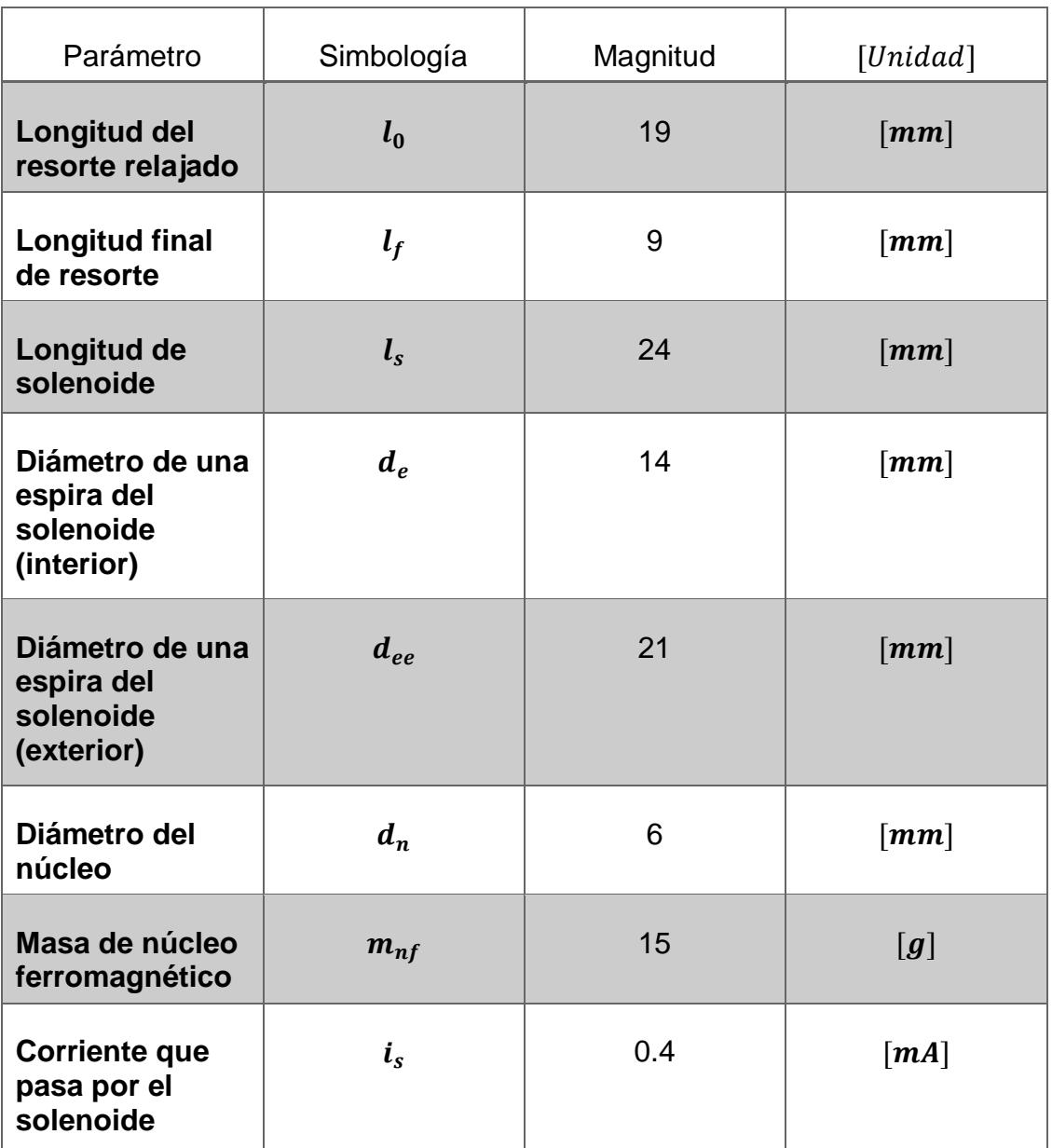

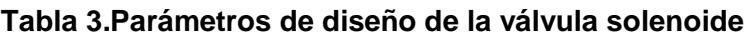

Fuerza de del resorte cuando la válvula solenoide está abierta

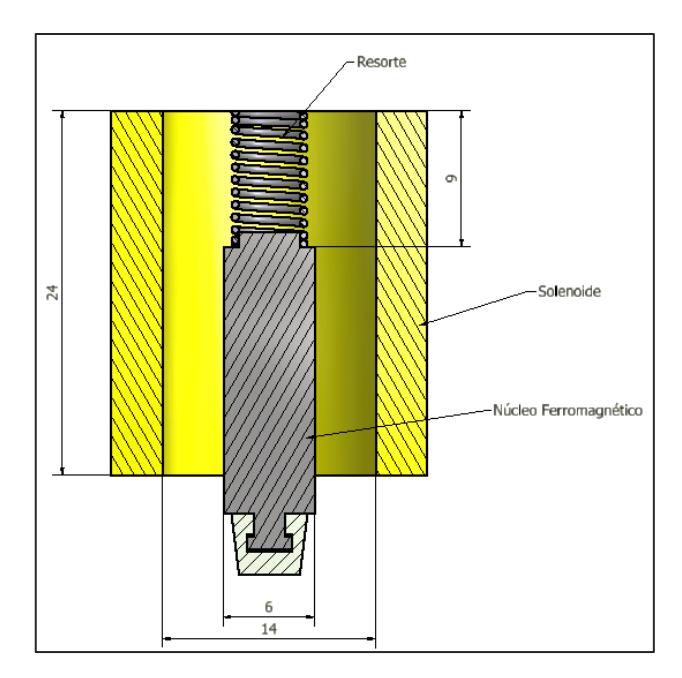

**Figura 31. Esquema de núcleo ferromagnético en válvula abierta** 

Fuente: Elaboración propia

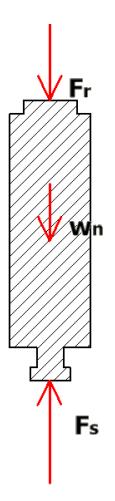

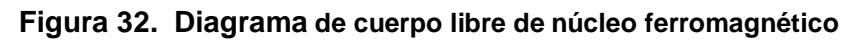

En el diagrama de cuerpo libre se encuentran las siguientes variables:

Fr : fuerza que ejerce el resorte sobre el núcleo

W<sub>n</sub>: peso del núcleo

Fs : fuerza que ejerce el campo magnético que produce la solenoide

Donde:

$$
F_r = k \Delta l \qquad \qquad \text{Ec.4}
$$

Para el obtener k se usó un método experimental con varios pesos y se registraban las deformaciones "x" de la siguiente manera:

$$
k = \frac{mg}{x} = \frac{0.015x9.8}{0.001} = 147 \frac{N}{m}
$$

Realizando la sumatoria de fuerzas obtendremos " $F_s$ "

$$
\sum F = 0
$$
  
\n $F_s - F_r - W_n = 0$  *Ec. 5*  
\n $F_s = F_r + W_n$   
\n $F_s = k.\Delta l + m_{nf}g = 147x(0.019 - 0.009) + 0.147 = 1.62 \text{ N}$   
\n $\sum F = ma$   
\n $F_s - F_r - W_n = ma$   
\n $\frac{F_s - F_r - W_n}{m} = a$   
\n $1.625 - 1.47 - 0.147 = a$   
\n $a = 0.008 \text{ m/s}^2$ 

Con esta fuerza se procede a calcular el campo magnético con la siguiente ecuación:

$$
F_s = \frac{B^2 s}{2 \mu_0}
$$
 **Ec. 6**

Donde:

S: aréa de la sección transversal del núcleo

$$
B^{2} = \frac{F_{s}2 \mu_{0}}{S} = \frac{1.62x2 x4\pi x 10^{-7}}{\frac{\pi (0.006)^{2}}{4}} = 0.144
$$

$$
B = \sqrt{0.144} = 0.38 T
$$

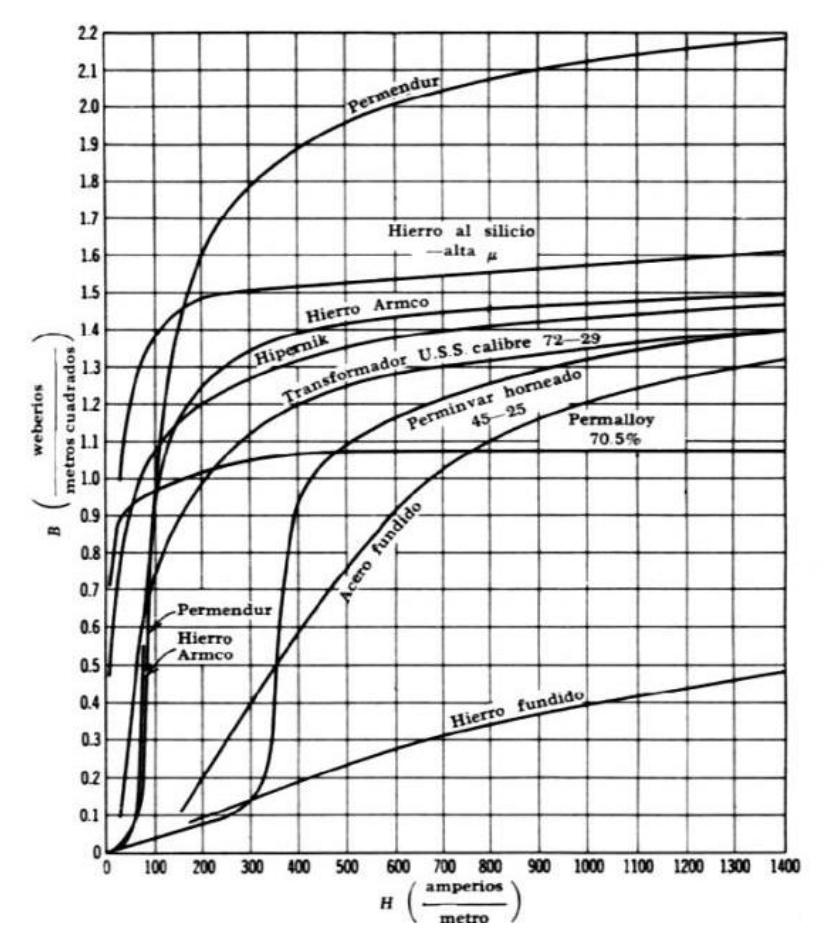

**Figura 33. Gráfica de intensidad de flujo magnético versus campo magnético con su respectivo material de núcleo.**

Fuente: Bakshi 2009

Seleccionando al acero fundido o acero colado, para el material del núcleo debido a

que tiene una intensidad de flujo, cuyo H 
$$
\approx 270 \frac{\text{A}}{\text{m}}
$$

Con esta intensidad de flujo se dio lugar al cálculo del número de vueltas de la bobina

$$
H = \frac{N \times i}{L_s}
$$
 **Ec. 7**  

$$
N = \frac{H.L_s}{i} = \frac{270 \times 0.024}{0.009} = 720
$$
 vueltas

Una vuelta:

 $L_{vuelta} = \pi d = \pi x 0.014 = 0.04398m$ 

Una capa:

$$
L_s = d_{ae} \frac{N}{c}
$$
 **Ec. 8**

$$
c. d_{ae} = a \t\t\tEc.9
$$

 $d_{ae}$ : diámetro de alambre de cobre esmaltado

c: número de capas de la solenoide

a: espesor disponible de la bobina  $\frac{d_{ee}-d_e}{2}$  **Ec. 10** 

$$
d_{ae} = \frac{L_s c}{N} = \frac{0.024c}{720} = 0.00003333c
$$

$$
c = \frac{a}{d_{ae}} = \frac{0.0035}{d_{ae}}
$$

$$
d_{ae} = 0.0000333 \frac{0.0035}{d_{ae}}
$$

 $d_{ae}^2$  = 0.0000333x0.0035

 $d_{ae} = 0.0003415 m = 0.3415 mm$ 

Entonces el diámetro del alambre de cobre será de

$$
d_a = \frac{d_{ae}}{factor\ de\ esmaltado} = \frac{0.3415}{1.1} = 0.3105 \text{mm}\ calibre
$$

*Ec. 11*

### AWG 28: 0.3211mm

La longitud del alambre será:

#### *Ec. 12*

 $L_{ae} = L_{vuelta}N = 0.04398m(720) = 32 m$ 

# **CAPÍTULO 3**

## **3. RESULTADOS**

## **3.1. Análisis de resultados**

El capítulo tres consta acerca de los detalles que conforma del inductor de baja potencia aplicado a la válvula solenoide, en el cual mediante una tabla se muestra los resultados generales obtenidos mediante los cálculos correspondiente, realizado en el capítulo anterior, considerando los materiales más óptimos y eficaces dependiendo del mercado nacional.

## **3.1.1. Resultados Obtenidos**

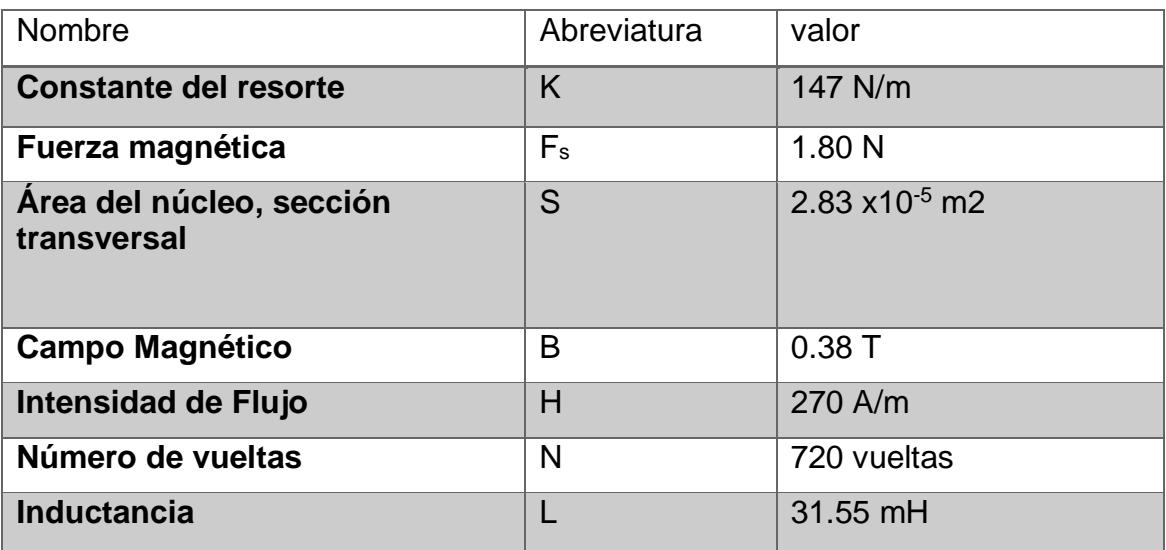

### **Tabla 4. Resultados de fuerzas**

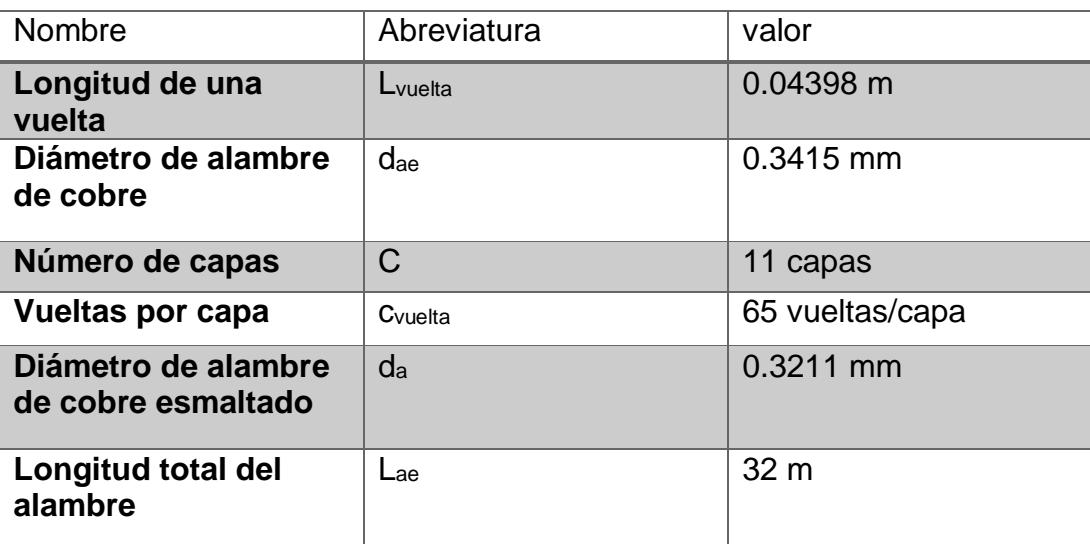

#### **Tabla 5. Resultados del devanado**

Fuente: Elaboración propia

Obteniendo el prototipo se procedió a obtener empíricamente datos, realizando una prueba en el taller "Don Félix" ubicado en García Goyena y Tulcán, que nos facilitó sus servicios. Donde el inductor de baja potencia fue sometido, con un voltaje variable, por ende, la corriente también varía y esto no ayuda a obtener la fuerza generada dentro del inductor. Se aplicó el esquema tal como se muestra en la figura 34.

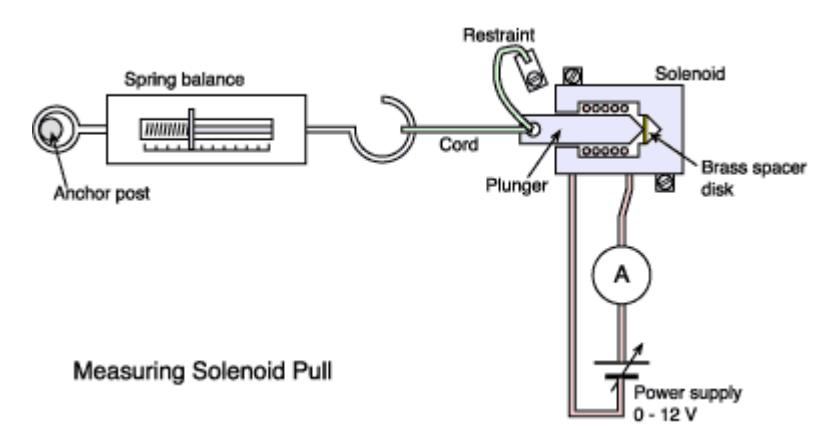

**Figura 34. Ilustración del esquema empleado en la prueba de voltaje versus fuerza, en el inductor**

Fuente:

http://info.ee.surrey.ac.uk/Workshop/advice/coils/force

El esquema utilizado fue acoplar un dinamómetro con el núcleo ferromagnético mediante un hilo el cual permitirá tomar lectura de la fuerza aplicada, conjunto a ello se utilizó un variador de voltaje conectado a la bobina, que generará un campo magnético sobre el núcleo ferromagnético y este a la vez aplicará una fuerza.

En esta prueba se utilizó tres herramientas principales, el variador de voltaje con característica: marca Powerstat, modelo 236BT-3 y serie BP57509, que genera de 0 a 560 V. También se utilizó un dinamómetro de marca IMADA, modelo DS2 y serie 1002-D, la última herramienta utilizada es nuestro inductor de baja potencia.

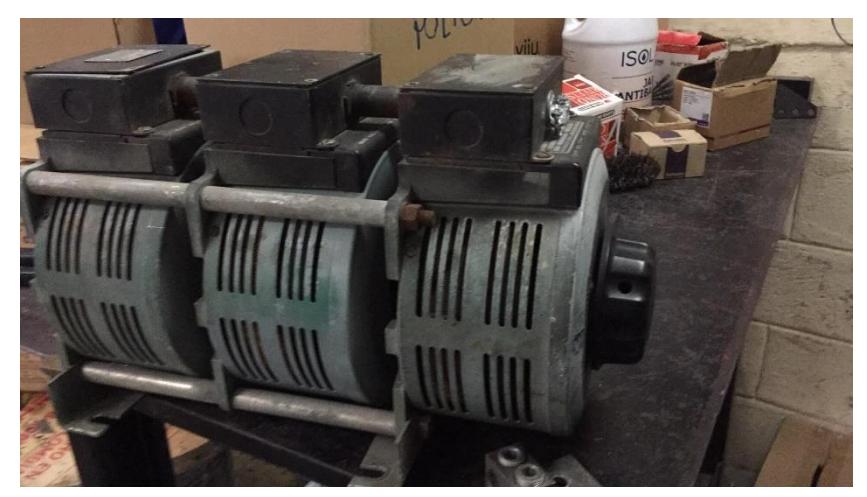

**Figura 35: Variador de voltaje utilizado en la prueba.**

Fuente: propia

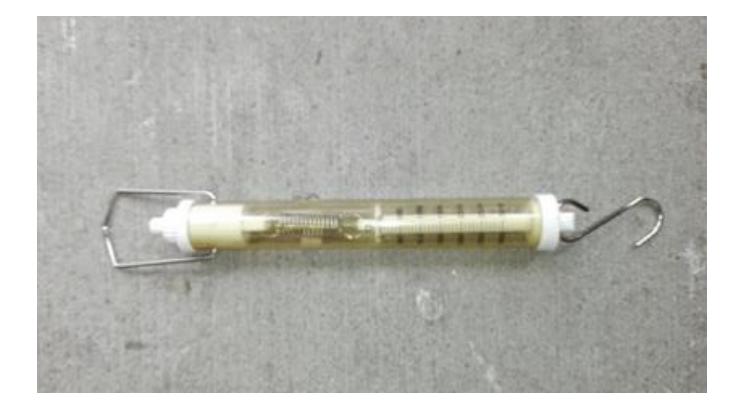

**Figura 36. Dinamómetro utilizado en la prueba.**

Fuente: propia

A continuación, se observa los resultados de dicha prueba.

| Voltaje [V]  | Corriente [A] | Fuerza[N] |
|--------------|---------------|-----------|
| 12           | 0,40          | 1.8       |
| 10           | 0,31          | 1,5       |
| 8            | 0,22          | 1,2       |
| 6            | 0,17          | 0.9       |
| 4            | 0,09          | 0,6       |
| $\mathbf{2}$ | 0,02          | 0,2       |

**Tabla 6. Resultados de la prueba**

Fuente: Elaboración propia

Con estos datos se realizó la gráfica correspondiente usando como el eje de la "x" como independiente (corriente) y el eje de la "y" como dependiente, que en este caso es la fuerza. Como se puede observar en la figura 37.

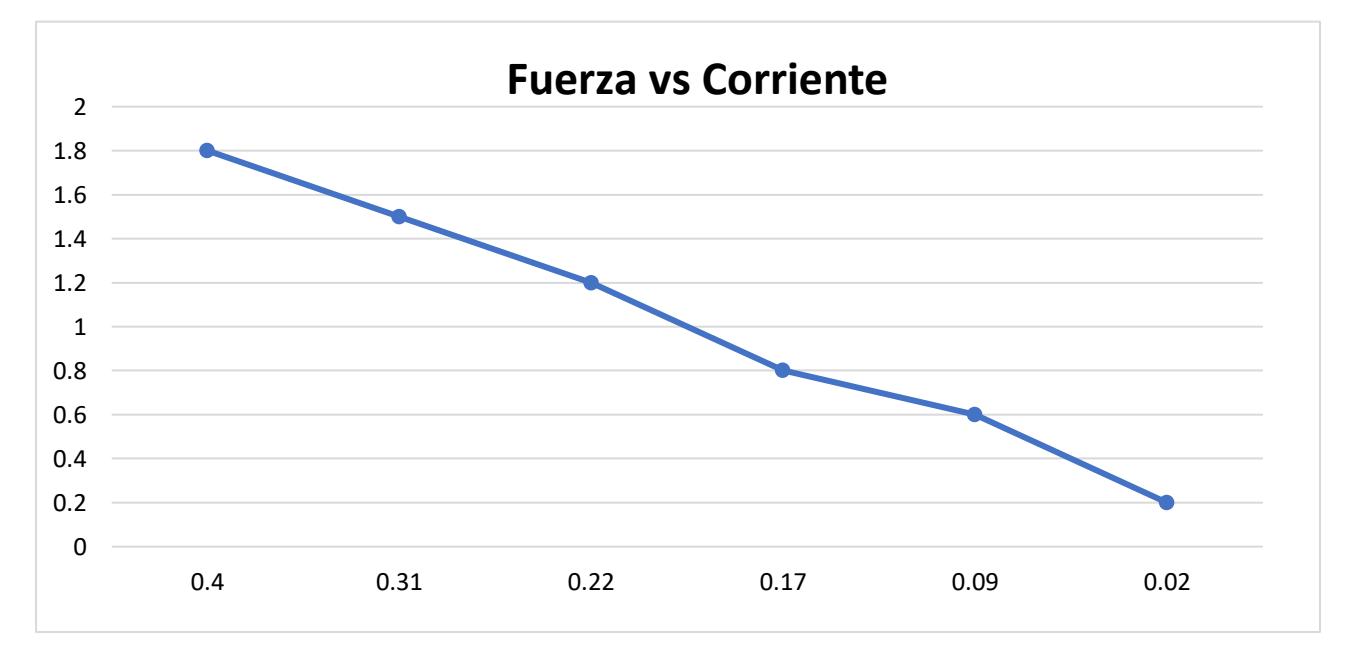

**Figura 37. Gráfica de Fuerza vs. Corriente, aplicado en el inductor de baja potencia**

#### Fuente: propia

Como se observa en la gráfica, los puntos generados concluyen en una función no lineal, lo cual se hace complejo leer o encontrar el valor correspondiente a la fuerza generada por la corriente. Para ello se linealiza esta función aplicando logaritmo para cada valor en los dos ejes, permitiendo tener una curva linealizada y más fácil de tomar lectura del comportamiento del inductor de baja potencia.

| Log (Corriente) | Log (Fuerza) |  |  |
|-----------------|--------------|--|--|
| $-0.40$         | 0,36         |  |  |
| $-0.51$         | 0,26         |  |  |
| $-0.66$         | 0,15         |  |  |
| $-0.77$         | 0,04         |  |  |
| $-1.05$         | $-0,26$      |  |  |
| $-1.70$         | $-0,70$      |  |  |

**Tabla 7. Linealización de resultados obtenidos en la prueba**

Fuente: Elaboración propia

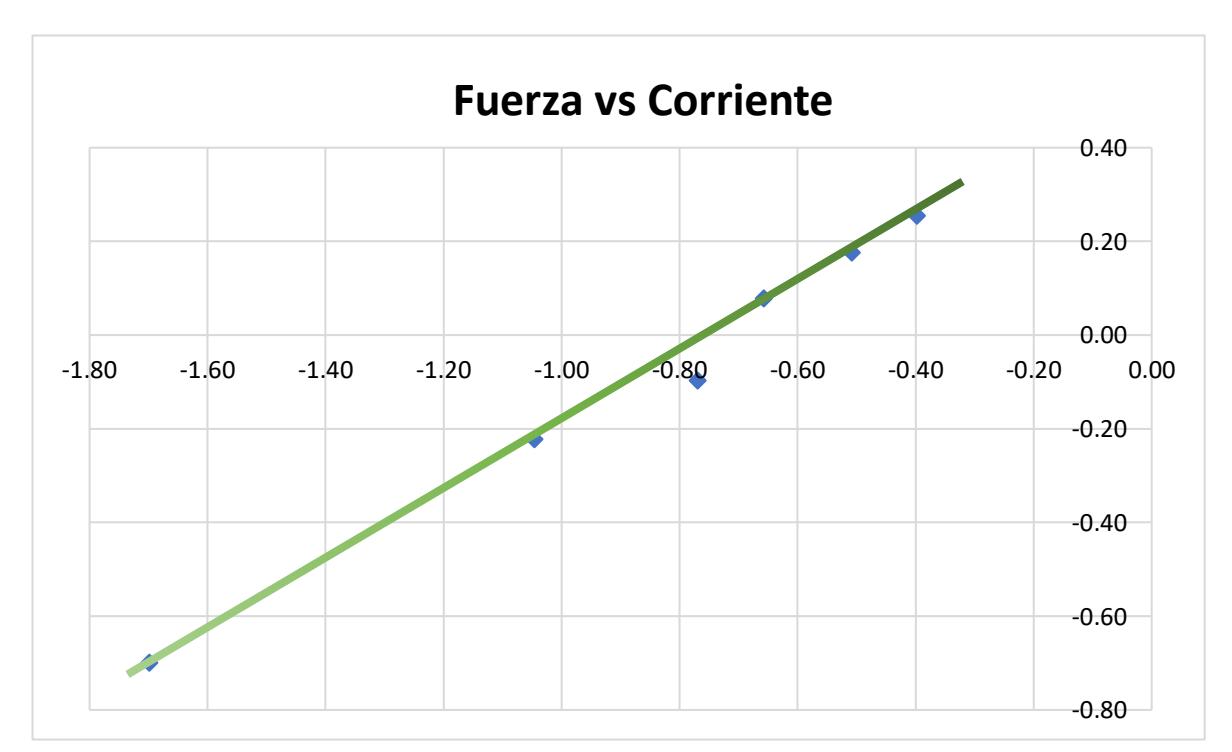

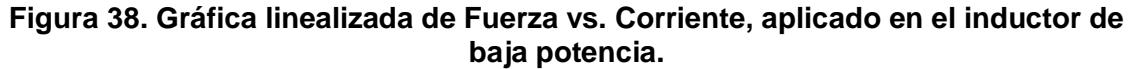

Fuente: propia 2

Se puede observar en la figura 38, que la curva prácticamente se comporta de forma lineal, lo cual indica que su comportamiento es de forma creciente y la mayoría de los puntos graficados pertenecen a la pendiente. Se recalca que existe un valor fuera de la dirección, lo cual se considera como un dato aberrante y no influye en los resultados.

También un resultado que nos interesa es el trabajo o la potencia mecánica de salida realizada por el ferromagnético dentro del inductor de baja potencia, el cual permite remover el tapón con un pequeño recorrido en una fracción de un segundo. Para ello se utiliza la ecuación 13:

$$
\dot{W} = \frac{m \cdot g \cdot d}{t} \qquad \qquad \text{Ec. 13}
$$

m: la masa del ferromagnético

g: la aceleración de la gravedad

d: la distancia que recorre

t: el tiempo en que se traslada de un punto a otro.

$$
\dot{W} = \frac{0.015 * 9.8 * 0.024}{0.2}
$$

$$
\dot{W} = 0.0176 W
$$

Se obtuvo la potencia eléctrica de entrada generada por la bobina en nuestro prototipo, lo cual interviene la corriente junto con el voltaje necesario, dando como resultado lo siguiente:

$$
P = V * I
$$
 **Ec. 14**

 $P = 12 * 0.004$ 

 $P = 0.048 W$ 

Ahora para el caso de la inductancia generada por el inductor de baja potencia, se usó una herramienta que está compuesta por un circuito que contiene un pequeño trasformador en su interior, llamado medidor de inductancia, con características: marca GWINSTEK, modelo LCR Meter y con serie LCR-817, el cual ayuda a tomar lectura en Henrios. Realizando la prueba correspondiente el valor dado es de 31.559 mH.

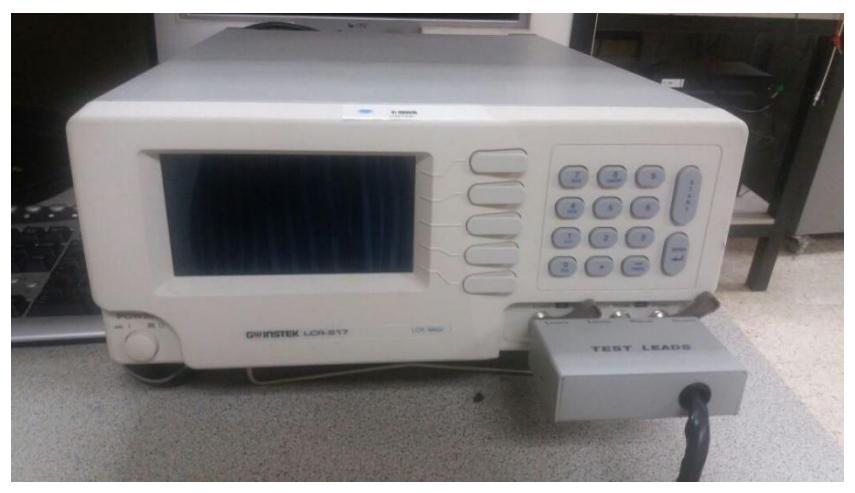

**Figura 39. Medidor de inductancia utilizado.**

Fuente: propia

## **3.1.2. Materiales**

## *Núcleo Ferromagnético*

Mediante los cálculos realizados y considerando factores importantes como: la gráfica de intensidad de flujo magnético versus campo magnético con su respectivo material de núcleo, los materiales disponibles en el mercado local, las propiedades magnéticas, la ingeniería verde, etc. Se eligió el acero fundido conformado por los siguientes componentes: hierro, Silicio y Carbono, en donde la concentración en peso del carbono debe estar entre un 3 – 4 %, el silicio entre un 13 - 16% de concentración en peso y el restante lo complementa el hierro.

Esta elección de materiales tiene ventajas como; una buena resistencia a la corrosión para líquidos neutros y alcalinos, no tiene efectos negativos en el medio ambiente, fuertemente magnético, tenacidad, ductilidad, entre otras.

Para ello la barra cilíndrica necesaria para crear el núcleo, se la obtuvo mediante un perno, que cumplió estas características, en el cual mediante la ayuda de un torno y la utilización de piedras de devaste para el cuidado del material, se consiguió la forma del núcleo ferromagnético requerido.

Cabe señalar que en este proyecto no existen ecuaciones directas para encontrar todos estos datos obtenidos, sino más bien, aplicando ingeniería, se usó la literatura de fórmulas aplicadas a los cálculos magnéticos como ecuaciones de Maxwell y a la vez también usamos, el método científico, que abarca la observación y experimentación física. Mas, sin embargo, para poder aclarar todo el diseño realizado y no tener dudas sobre el proyecto, usamos un programa de simulación llamado FEMM versión 8,0, el cual al ingresar todos los datos obtenidos en el capítulo anterior pudimos observar mediante la simulación (figura 40 y 41), que el diseño es viable.

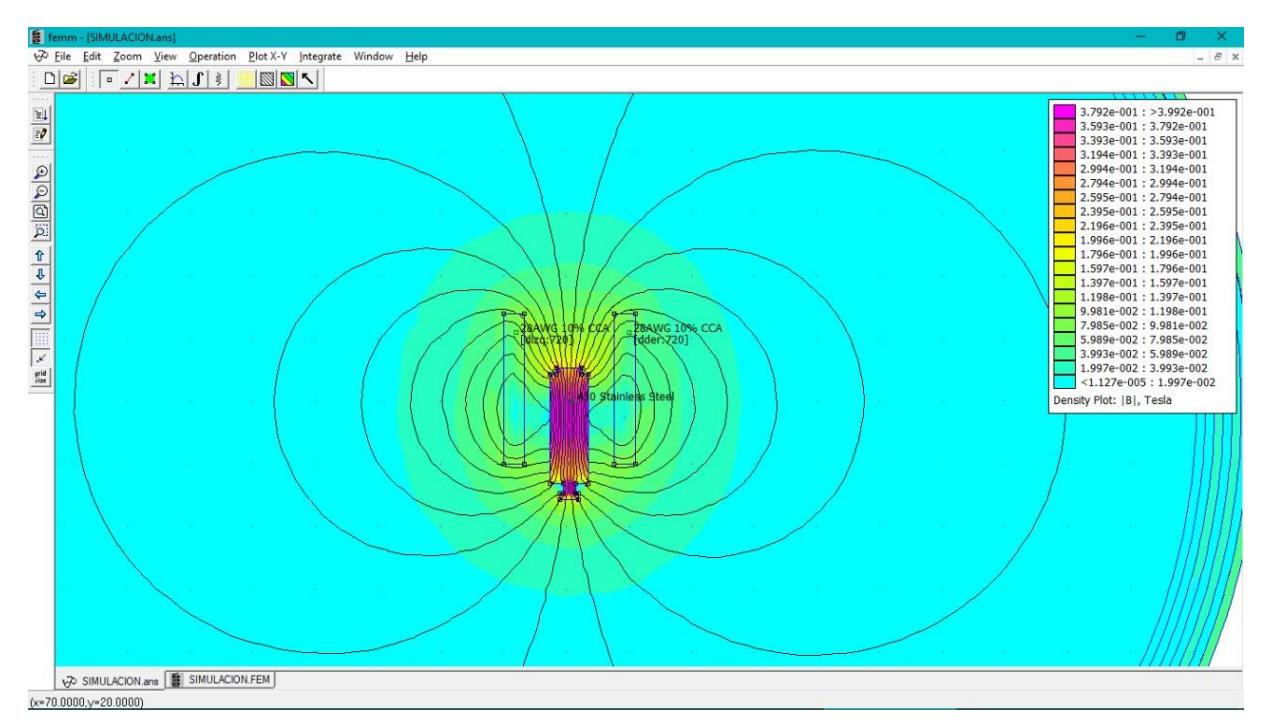

**Figura 40. Simulación del inductor de baja potencia, aplicado a la válvula Solenoide.**

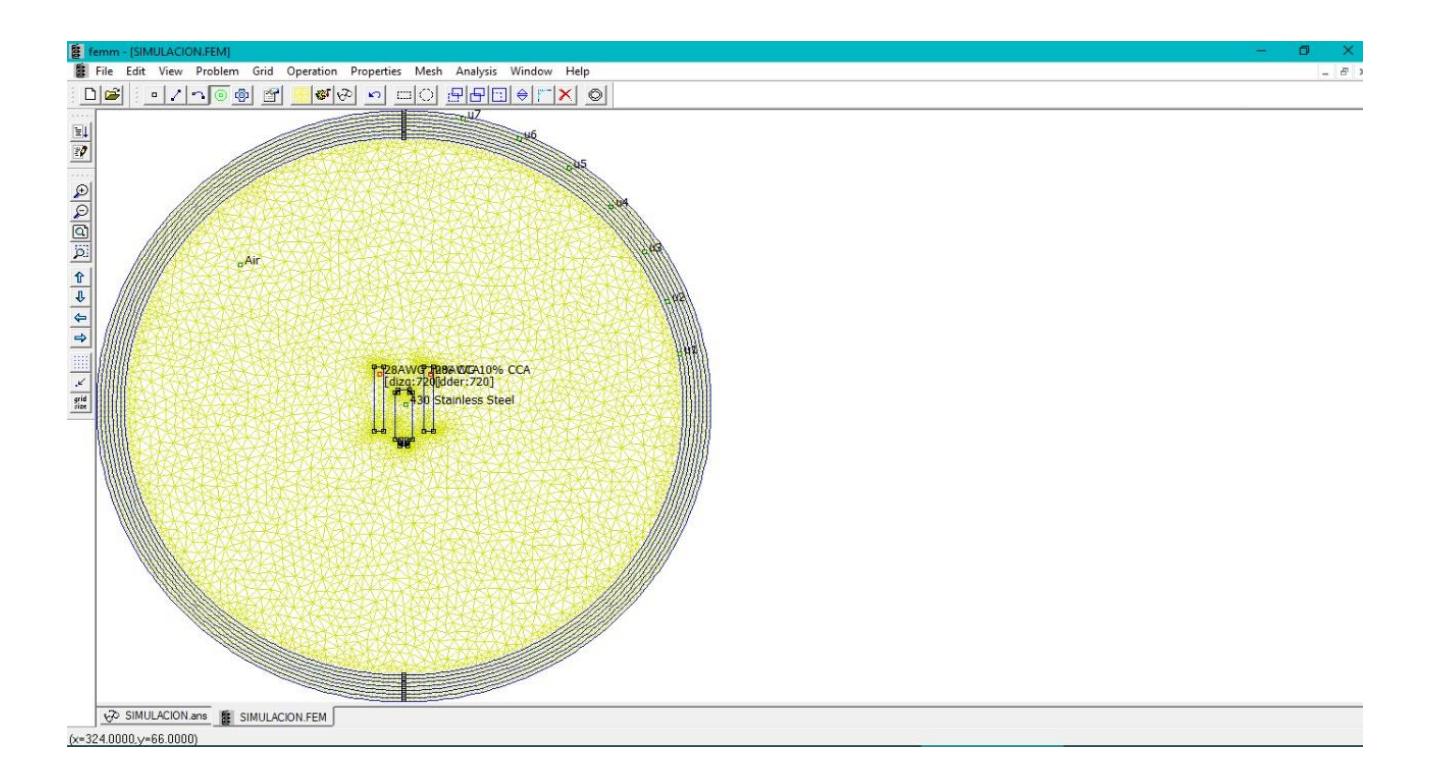

#### **Figura 41. Diseño de la Simulación del inductor de baja potencia, aplicando a la válvula Solenoide.**

Fuente: Elaboración propia

## **3.2. Análisis de Costos**

## **3.2.1. Desglose de los componentes usados**

En la tabla 8, se presenta cada componente usado para la construcción del inductor de baja potencia aplicado a la válvula solenoide.

| Numero                  | Descripción/Nombre                   | <b>Unidades</b> | Cantida<br>d | Precio<br>Unitario<br>\$ | Precio<br>total \$ |
|-------------------------|--------------------------------------|-----------------|--------------|--------------------------|--------------------|
| 1                       | Núcleo<br>Ferromagnético             | $\overline{1}$  | 0.005<br>Kg  | 0.50                     | 0.50               |
| $\overline{2}$          | Carcasa aislante<br><b>POM</b>       | 1               | 0.010<br>Kg  | 0.10                     | 0.10               |
| $\overline{3}$          | Carrete guía PLA                     | $\overline{1}$  | 0.025<br>Kg  | 1                        | $\overline{1}$     |
| $\overline{\mathbf{4}}$ | Alambre de cobre<br>esmaltado        | $\mathbf{1}$    | 32 m         | 0.125                    | $\overline{4}$     |
| 5                       | <b>Tapón PLA</b>                     | $\overline{1}$  | 0.020<br>Kg  | 0.50                     | 0.50               |
| $6\phantom{1}6$         | Neplo PLA                            | 1               | 0.040<br>Kg  | $\overline{2}$           | $\overline{2}$     |
| $\overline{7}$          | Armadura fija (acero<br>galvanizado) | $\overline{1}$  | 0.060<br>Kg  | $\overline{1}$           | $\overline{1}$     |
| 8                       | Oring                                | $\overline{2}$  | 0.002<br>Kg  | 0.30                     | 0.60               |
| 9                       | Resorte en espiras<br>con K=147 N/m  | 1               | 0.005<br>Kg  | $\overline{1}$           | $\mathbf{1}$       |
| 10                      | <b>Cable Conector</b>                | 1               | 0.020<br>Kg  | 0.50                     | 0.50               |
| <b>Total</b>            |                                      |                 |              | 11.20\$                  |                    |

**Tabla 8. Costo de los componentes usados para el prototipo**

Fuente: Elaboración propia

## **3.2.2. Desglose de los costos de construcción**

En esta tabla se desglosa los procesos usados para la construcción estructural del prototipo, en donde alquilamos un taller para realizar los componentes bajo las especificaciones dadas en los planos.

#### **Tabla 9. Costo de los procesos utilizados**

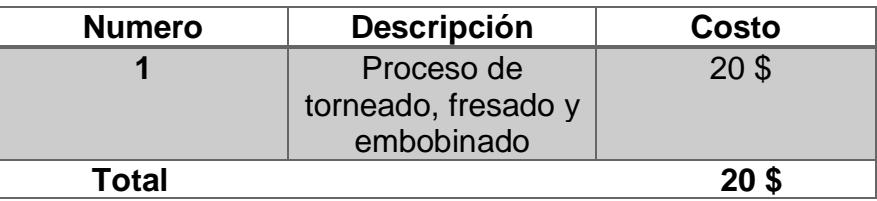

Fuente: Elaboración propia

## **3.2.3. Desglose total**

En la tabla 9, se suma todos los gatos obtenidos en la compra de los componentes y el proceso de manufactura utilizado para la construcción del prototipo.

### **Tabla 10. Costo de los procesos utilizados**

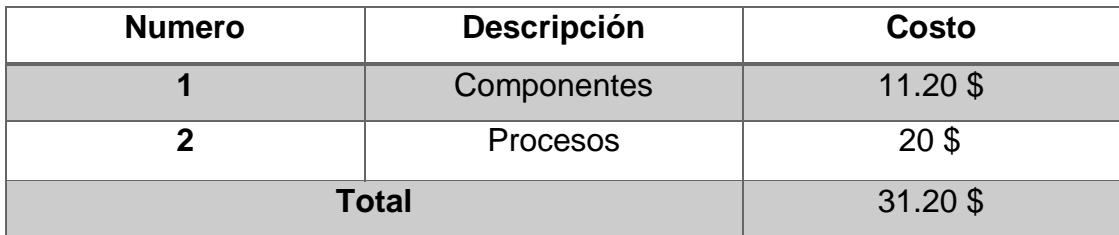

# **CAPÍTULO 4**

## **4. DISCUSIONES Y CONCLUSIONES**

## **4.1. Conclusiones**

- Principalmente se pudo obtener el diseño del inductor de baja potencia enfocándose en el desarrollo del prototipo utilizando los recursos del mercado local indistintamente del factor económico.
- Se determinó el tipo de inductor de baja potencia y el núcleo a usar, utilizando la literatura correspondiente al marco teórico, para obtener el diseño adecuado en el proyecto.
- Se consiguió el diseño mecánico más óptimo para cumplir el funcionamiento y satisfacer las necesidades que este requiera en la válvula solenoide a usar.
- Se determinó las fuerzas necesarias a vencer en el inductor de baja potencia por medio de cálculos ingenieriles y así lograr el movimiento deseado del material ferromagnético (núcleo de acero) venciendo la fuerza de 1.62 N, en donde se utilizó 720 vueltas con un alambre AWG 28 para formar la bobina.
- Se obtuvo el diseño en modelado 3D usando el programa Autodesk Inventor, diseñando cada componente de la válvula solenoide incluido el inductor de baja potencia, con el fin de determinar las dimensiones más reales posibles.
- Se demostró los resultados de la simulación usando el programa FEMM, versión 8.0, el cual nos permitió observar los cálculos ingenieriles realizados son correctos para su fabricación.
- Se construyó el prototipo utilizando los planos definidos en el modelado 3D y a la vez con los recursos que tiene el mercado local.
- Se obtuvo resultados empíricos con pruebas prácticas, para poder comparar los resultados teóricos y resultados experimentales, en donde se observó que los resultados son parcialmente similares, tiene una variación que es entendible, ya que en el momento de la fabricación se presentaron factores como el acabado, la corriente que circula en la selección del hilo de cobre más idóneo a nuestro requerimiento, la fricción entre los componentes y las propiedades de materiales en el mercado local.

• Finalmente, se realizó el desglose de los costos hechos en la fabricación del prototipo como se indica en la sección 3.1.1. el cual permite observar que los costos generales son aceptables para nuestro mercado, ya que permite bajar su valor, si este es sometido a una producción en serie, facilitando la competitividad. Con esto se puede emprender un desarrollo tecnológico y económico a nivel nacional usando la ingeniería mecánica.

#### **4.2. Recomendaciones**

- Promover alianzas entre Gobierno, Empresas y Universidades, para que los recursos ecuatorianos, sean procesados y utilizados por el país y así el estudiante o ciudadano en general tenga las facilidades de desarrollar tecnología en el Ecuador. Permitiendo un progreso en el campo tecnológico e industrial.
- Fomentar convenios entre empresas u otras universidades, en donde se pueda compartir la tecnología de los participantes, exaltando cualquier tipo de impuesto o aranceles que puedan obstruir la inversión industrial en el Ecuador.
- Verificar las normas ecuatorianas e internacionales, para la fabricación del inductor de baja potencia, ya que permite cumplir los lineamientos necesarios y especificados para la industria.
- Encontrar inversionistas el financiamiento del proyecto, ya que el objetivo es producir fuentes de empleos, para mejorar la situación económica y tecnológica del país.

## **BIBLIOGRAFÍA**

- 1. Altec. (17 de Noviembre de 2015). *http://www.altecdust.com*. Recuperado el 21 de Diciembre de 2017, de http://www.altecdust.com: http://www.altecdust.com/
- 2. Apolo, C. (Julio de 2013). *http://imcosamex.com*. Recuperado el 14 de Diciembre de 2017, de http://imcosamex.com: http://imcosamex.com/wp-content/uploads/2013/07/funcionanvalvulas-solenoides.pdf
- 3. Arias Lozada, J. A. (10 de marzo de 2010). *http://repositorio.utp.edu.co/.* Recuperado el 28 de Febrero de 2018, de http://repositorio.utp.edu.co/: http://repositorio.utp.edu.co/dspace/bitstream/handle/11059/1772/;jsessionid=BFA82631 6E4572CA9BE0222F9136988E?sequence=1
- 4. Buenaño, M. (11 de Noviembre de 2014). *http://materialestecno1bch.blogspot.com*. Recuperado el 20 de Enero de 2018, de http://materialestecno1bch.blogspot.com: http://materialestecno1bch.blogspot.com/p/metales-ferricos.html
- 5. Caballero Sierra, J. (27 de Septiembre de 2015). *https://dokumen.tips/*. Recuperado el 6 de Enero de 2018, de https://dokumen.tips/: https://dokumen.tips/documents/12355cf8ea8550346703b945240.html
- 6. Climas. (2013). *http://www.climasmonterrey.com/que-son-las-valvulas-de-dos-vias*. Recuperado el 28 de Febrer0 de 2018, de http://www.climasmonterrey.com/que-son-lasvalvulas-de-dos-vias: http://www.climasmonterrey.com/que-son-las-valvulas-de-dos-vias
- 7. Concha, P. (29 de Diciembre de 2012). *http://patricioconcha.ubb.cl*. Recuperado el 29 de Didiembre de 2017, de http://patricioconcha.ubb.cl: http://patricioconcha.ubb.cl/transformadores/materiales\_ferromagneticos.htm
- 8. Ecuainsetec. (14 de Agosto de 2013). *http://ecuainsetec.blogspot.com*. Recuperado el 18 de Diciembre de 2017, de http://ecuainsetec.blogspot.com: file:///C:/Users/Usuario/Downloads/funcionan%20valvulas%20s4bbd16c3832c9%20(1).p df
- 9. Ecuainsetec. (14 de Agosto de 2013). *http://ecuainsetec.blogspot.com*. Recuperado el 18 de Diciembre de 2017, de http://ecuainsetec.blogspot.com: http://ecuainsetec.blogspot.com/2013/08/www.ecuainsetec.com.ec.html
- 10. ESPOL. (2016). *http://www.dspace.espol.edu.ec/*. Recuperado el 28 de Febrero de 2018, de http://www.dspace.espol.edu.ec/: http://www.dspace.espol.edu.ec/
- 11. Fernández, J. C. (19 de Marzo de 2013). *https://fisicacontemporanea.wordpress.com/materiales-ferromagneticos/*. Recuperado el 20 de Diciembre de 2017, de https://fisicacontemporanea.wordpress.com/materialesferromagneticos/: https://fisicacontemporanea.wordpress.com/materialesferromagneticos/
- 12. Franco García, Á. (2013). *http://patricioconcha.ubb.cl/transformadores/materiales\_ferromagneticos.htm*. Recuperado el 1 de Marzo de 2018, de http://patricioconcha.ubb.cl/transformadores/materiales\_ferromagneticos.htm: http://www.sc.ehu.es/sbweb/fisica/elecmagnet/magnetico/cMagnetico.html
- 13. Fuentes Guerrero, J. (9 de Febrero de 2012). *http://electronica1n.blogspot.com/*. Recuperado el 2 de Diciembre de 2017, de http://electronica1n.blogspot.com/: http://electronica1n.blogspot.com/2012/02/aislantes-conductores-ysemiconductores.html
- 14. Globalhighereducation. (5 de marzo de 2017). *http://globalhighereducation.org*. Recuperado el 17 de Enero de 2018, de http://globalhighereducation.org: http://globalhighereducation.org/colombia/15572/definicion-imanes-permanentes.html
- 15. Góngora, M. (12 de Septiembre de 2012). *https://es.slideshare.net/ziklope/vlvulassolenoides*. Recuperado el 17 de Diciembre de 2017, de https://es.slideshare.net/ziklope/vlvulas-solenoides: https://es.slideshare.net/ziklope/vlvulas-solenoides
- 16. Jácome, C. (22 de abril de 2016). *http://www.industriasasociadas.com/*. Recuperado el 20 de Diciembre de 2017, de http://www.industriasasociadas.com/: http://www.industriasasociadas.com/producto/valvulas-uso-general-serie-1342/
- 17. Jhonsonelectric. (s.f.). *http://www.johnsonelectric.com/*. Recuperado el 1 de Marzo de 2018, de http://www.johnsonelectric.com/: http://www.johnsonelectric.com/en/producttechnology/motion/solenoids
- 18. José Luis, S. (20 de Octubre de 2015). *http://www.altecdust.com/*. Recuperado el 6 de Diciembre de 2017, de http://www.altecdust.com/: http://www.altecdust.com/blog/item/32 como-funcionan-las-electrovalvulas-o-valvulas-solenoides-de-uso-general
- 19. Metacol. (4 de enero de 2017). *http://www.aliatubos.com*. Recuperado el 20 de Diciembre de 2017, de http://www.aliatubos.com: http://www.aliatubos.com/wpcontent/uploads/descargas/certificaciones/metacol/CATALOGO.pdf
- 20. Pérez Vega, C. (19 de Enero de 2014). *http://personales.unican.es/*. Recuperado el 10 de Diciembre de 2017, de http://personales.unican.es/: http://personales.unican.es/perezvr/pdf/Se%F1al%20analogica%20video.pdf
- 21. Redusers. (12 de Septiembre de 2014). *http://www.redusers.com/*. Recuperado el 1 de Marzo de 2018, de http://www.redusers.com/: http://www.redusers.com/noticias/materiales-magneticos-y-circuitos/
- 22. Romero, F. A. (31 de Marzo de 2011). *http://fernandaaraceliromero.blogspot.com*. Recuperado el 1 de Marzo de 2018, de http://fernandaaraceliromero.blogspot.com: http://fernandaaraceliromero.blogspot.com/2011/03/materiales-magneticosdiamagneticos-y.html
- 23. Sánchez Ruiz, M. (8 de Agosto de 2016). *http://www.ashm.mx/blog/valvulas-reversibles/*. Recuperado el 1 de Marzo de 2018, de http://www.ashm.mx/blog/valvulas-reversibles/: http://www.ashm.mx/blog/valvulas-reversibles/
- 24. Sánchez, E. (12 de julio de 2014). *https://es.slideshare.net/EmilioSanchezRodriguez/ensayofinal-54508959*. Recuperado el 15 de enero de 2018, de https://es.slideshare.net/EmilioSanchezRodriguez/ensayofinal-54508959: https://es.slideshare.net/EmilioSanchezRodriguez/ensayofinal-54508959
- 25. Toapanta Ramos. (30 de marzo de 2012). *https://dspace.ups.edu.ec*. Recuperado el 27 de Diciembre de 2017, de https://dspace.ups.edu.ec: https://dspace.ups.edu.ec/bitstream/123456789/3781/6/UPS-KT00031.pdf
- 26. Torres Díaz, M. (12 de Diciembre de 2013). *http://materias.fi.uba.ar*. Recuperado el 20 de Diciembre de 2017, de http://materias.fi.uba.a: http://materias.fi.uba.ar/6208/download/4- Materiales%20Magneticos.pdf
- 27. U. Vigo. (2015). *http://quintans.webs.uvigo.es*. Recuperado el 1 de Marzo de 2018, de http://quintans.webs.uvigo.es: http://quintans.webs.uvigo.es/recursos/Web\_electromagnetismo/magnetismo\_materiales .htm

28. Valencia Rodríguez, C. A. (2016). *http://repository.udistrital.edu.co/.* Recuperado el 1 de Marzo de 2018, de http://repository.udistrital.edu.co/: http://repository.udistrital.edu.co/bitstream/11349/4154/1/EFECTO%20DEL%20AMPER AJE.pdf

## **APÉNDICES**

# **APÉNDICE A**

**Diseño de modelado**

Para el modelado en 3D, se usó un software especializado en este tipo de diseño, el cual permite visualizar de manera virtual cada componente requerido en el proyecto. Para el cual, gracias a la Universidad Politécnica del Litoral que tiene un convenio con la compañía Autodesk, utilizamos el programa Autodesk inventor 2017 versión estudiantil.

Después de la selección del sistema y mecanismo del inductor de baja potencia con la ayuda de la literatura, se realizó una lista de cada componente que conforma la bobina y también la válvula solenoide, para poder dibujarla basándonos a los requerimientos y con ello poder tener la percepción cercana del dimensionamiento posible del prototipo.

El software ayuda a tener una vista general y explosionada en 3D, del producto a fabricar, lo cual, mediante los avances planificados, se mejoró el diseño.

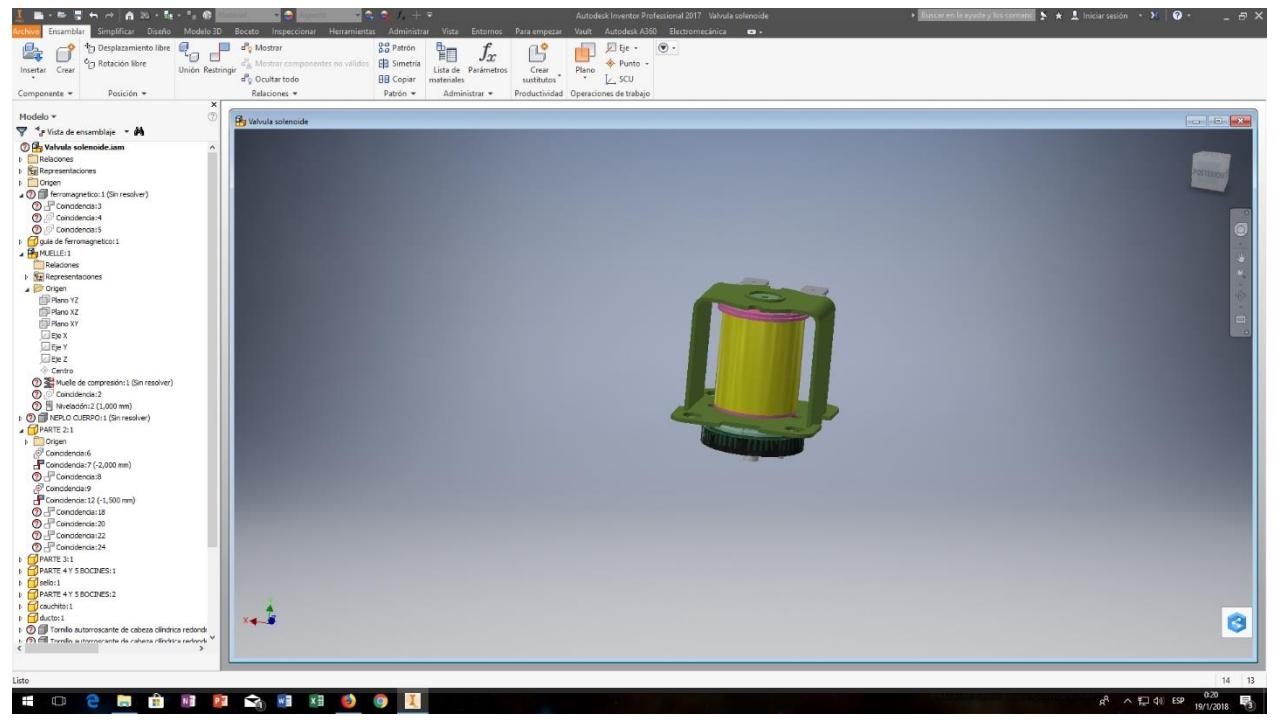

**Ilustración 1. Software utilizado para el modelado 3D del inductor de baja potencia**

Fuente: Elaboración propia

#### **Simulación del Diseño**

Para la etapa de la comprobación de los resultados, en el funcionamiento del inductor de baja potencia, utilizamos un programa de versión gratuita llamado FEMM (Finite Element Method Magnetics), en donde nos permitió observar, el comportamiento magnético, en el esquema planteado para el inductor de baja potencia. Por medio de la representación de nodos y segmentos de recta el cual simula una bobina.

Cabe recalcar que el programa permite considerar factores como la corriente, numero de vueltas, etc. Y a la vez posee una librería, en donde se encuentra los materiales más comunes y utilizados.

Dicho programa genera un mallado sobre la densidad del flujo generado por el inductor de baja potencia, dándonos a conocer el posible comportamiento de nuestro prototipo, para verificar y estimar los posibles resultados finales.

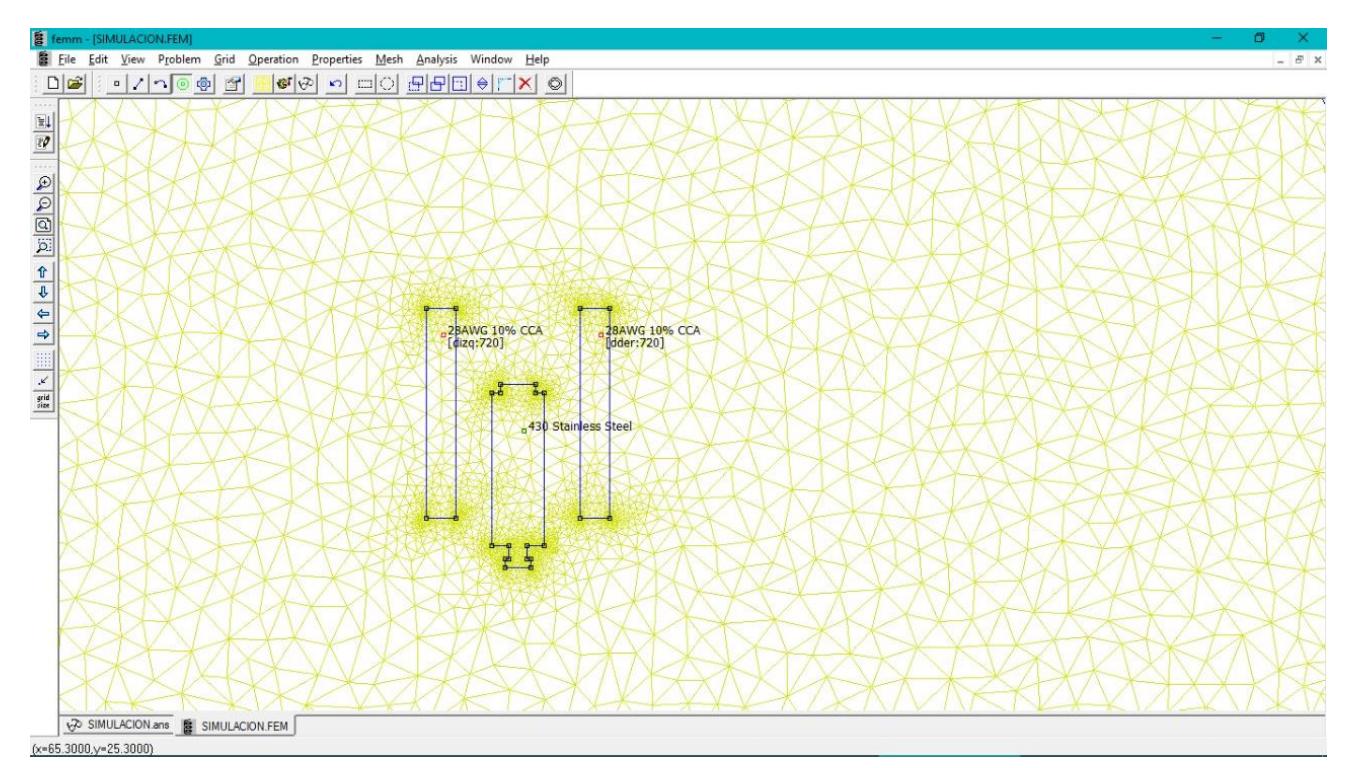

**Ilustración 2. Diseño de la Simulación del inductor de baja potencia, usando FEMM**

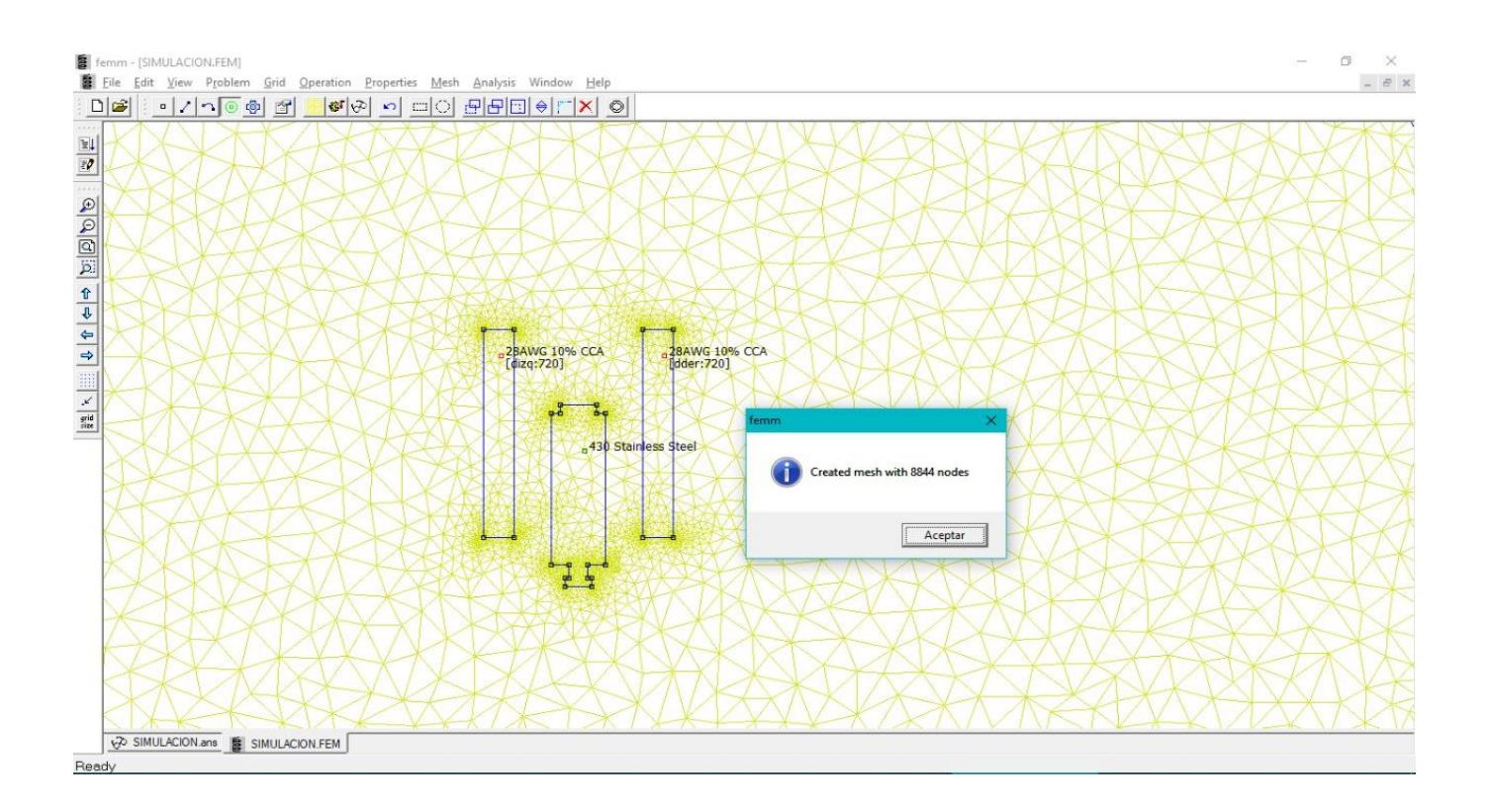

Fuente: Elaboración propia **Ilustración 3. Diseño de la Simulación del inductor de baja potencia, con los nodos aplicados.**

#### **Representación gráfica de la Bobina.**

Continuación se muestra la ilustración en dos dimensiones, en la cual se puede observar la representación del prototipo del inductor de baja potencia. La bobina de nuestro prototipo queda ilustrada de la siguiente manera, especificando sus dimensiones y el número de capa, como se indica en la ilustración 4.

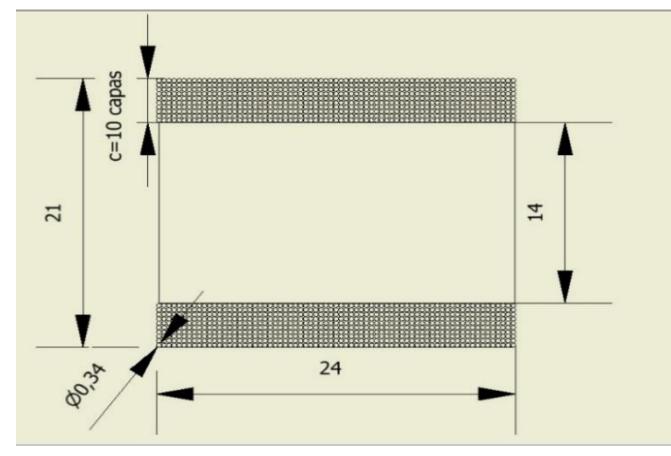

**Ilustración 4. Diseño de la Simulación del inductor de baja potencia, con los nodos aplicados.**

Se presenta el prototipo de fabricación nacional, utilizando los recursos obtenidos en el mercado local, demostrando que el inductor de baja potencia se adapta a la válvula solenoide correctamente, para permitir el paso del flujo. También se observar que el medidor de inductancia usado gracias al laboratorio de redes perteneciente a la FIEC, nos revela el valor real de la inductancia producida por la bobina, como se observa en la ilustración 5.

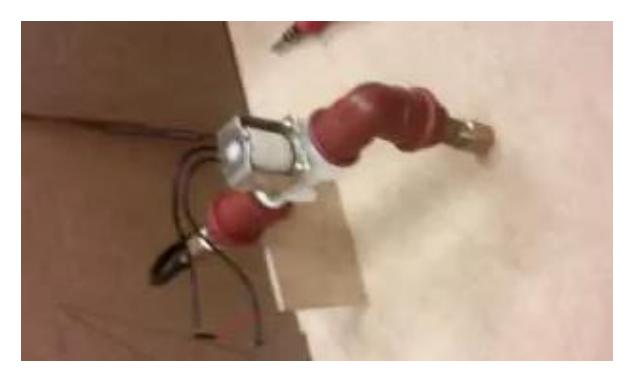

Fuente: Elaboración propia

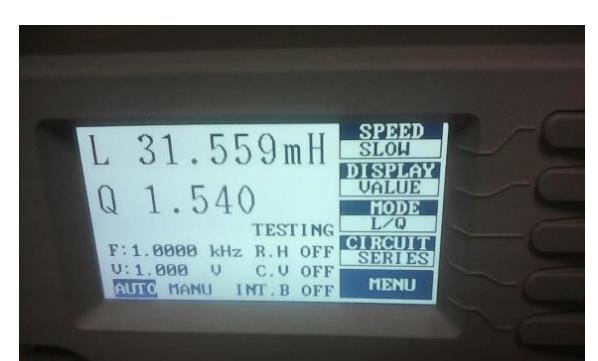

**Ilustración 5. Prototipo válvula solenoide Ilustración 6. Medidor de Inductancia**

Fuente: Elaboración propia

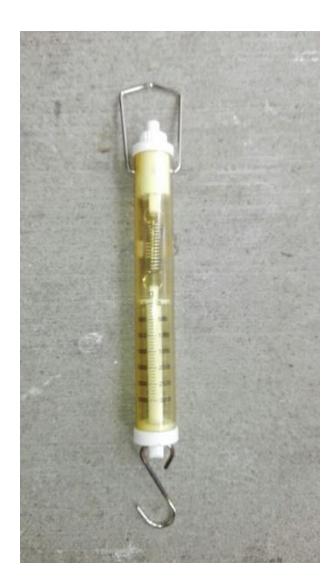

**Ilustración 7. Dinamómetro**

**APÉNDICE B Planos**

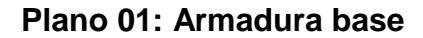

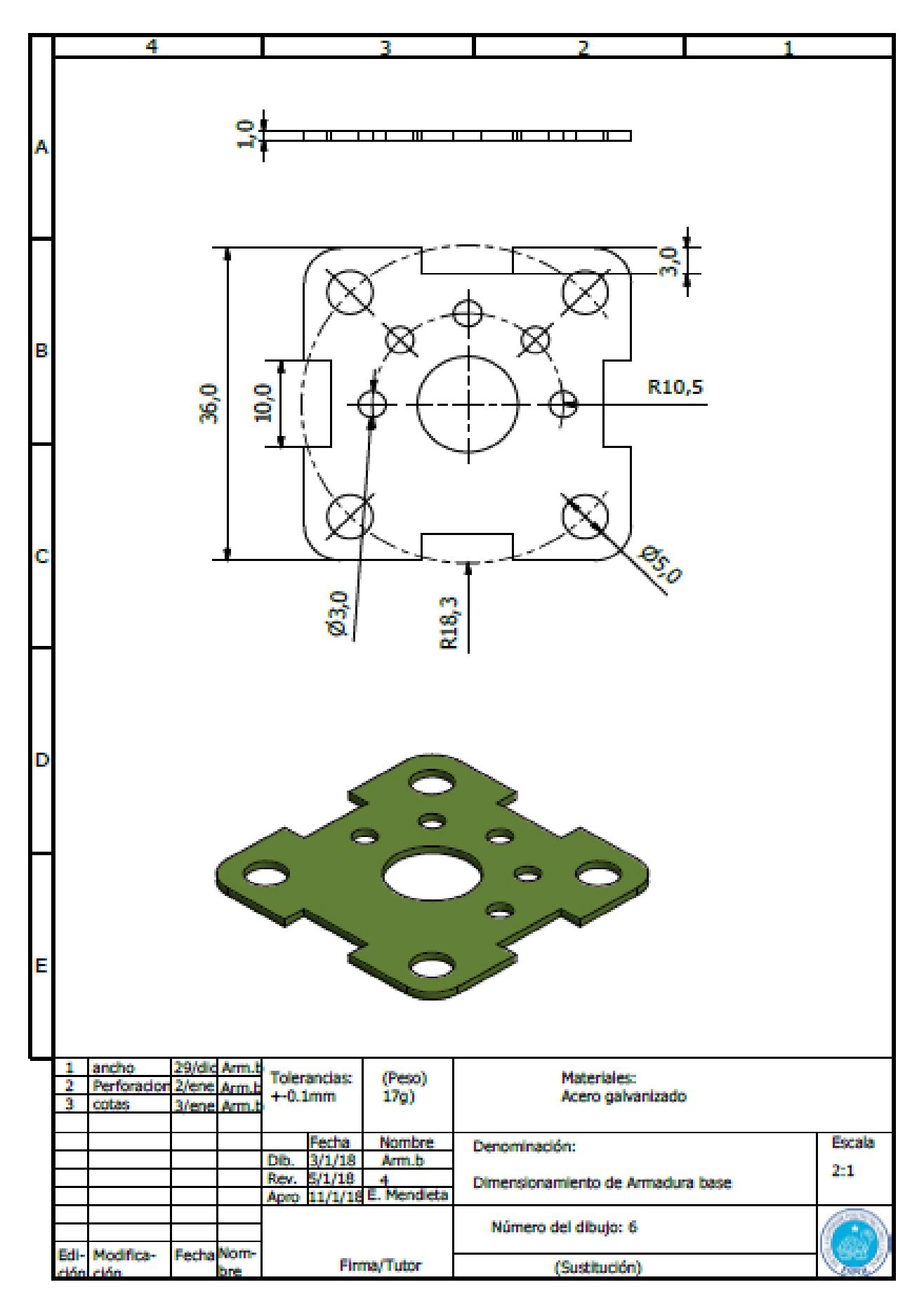
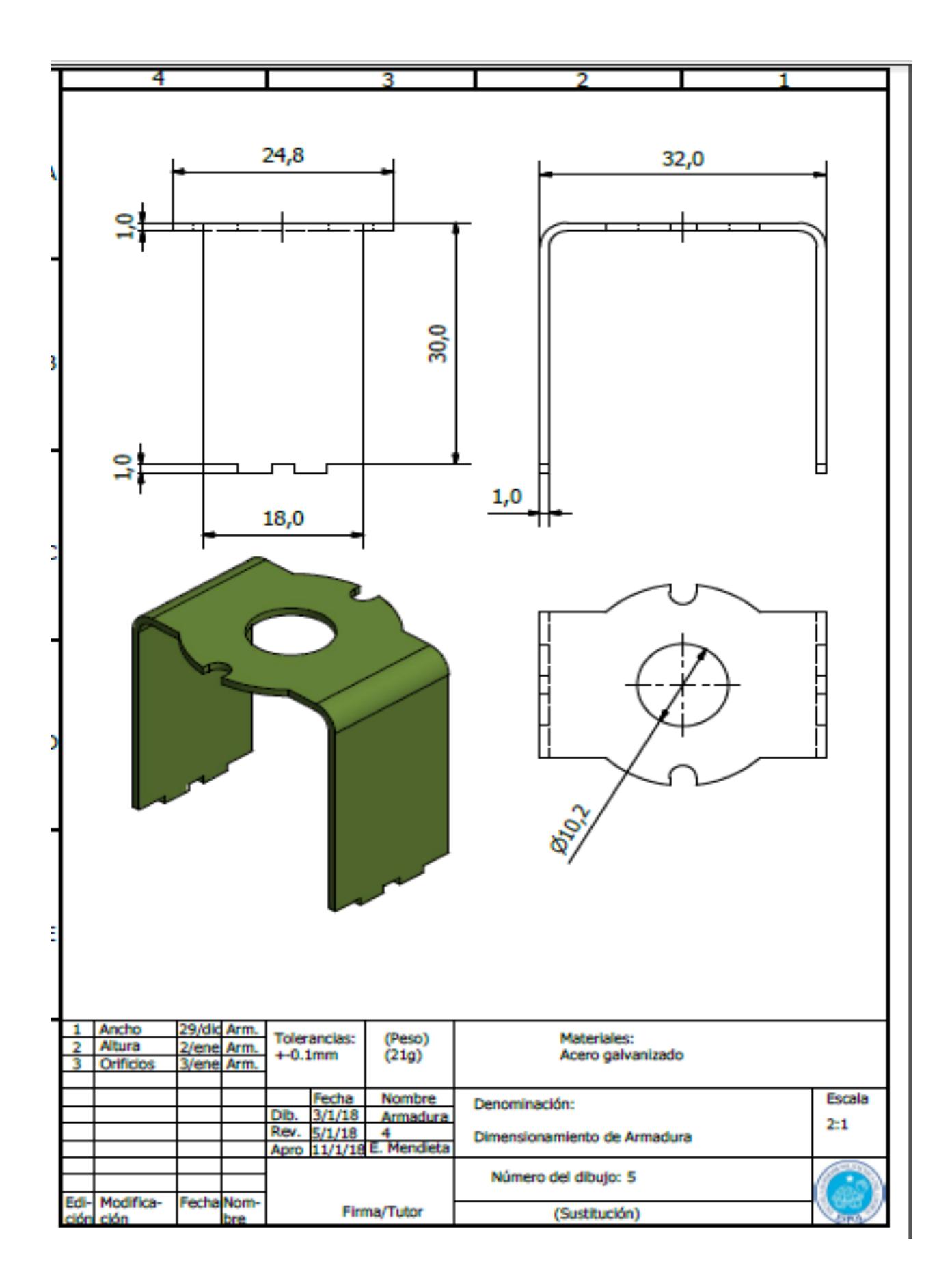

#### **Plano 02: Armadura**

Plano 03: Bocín

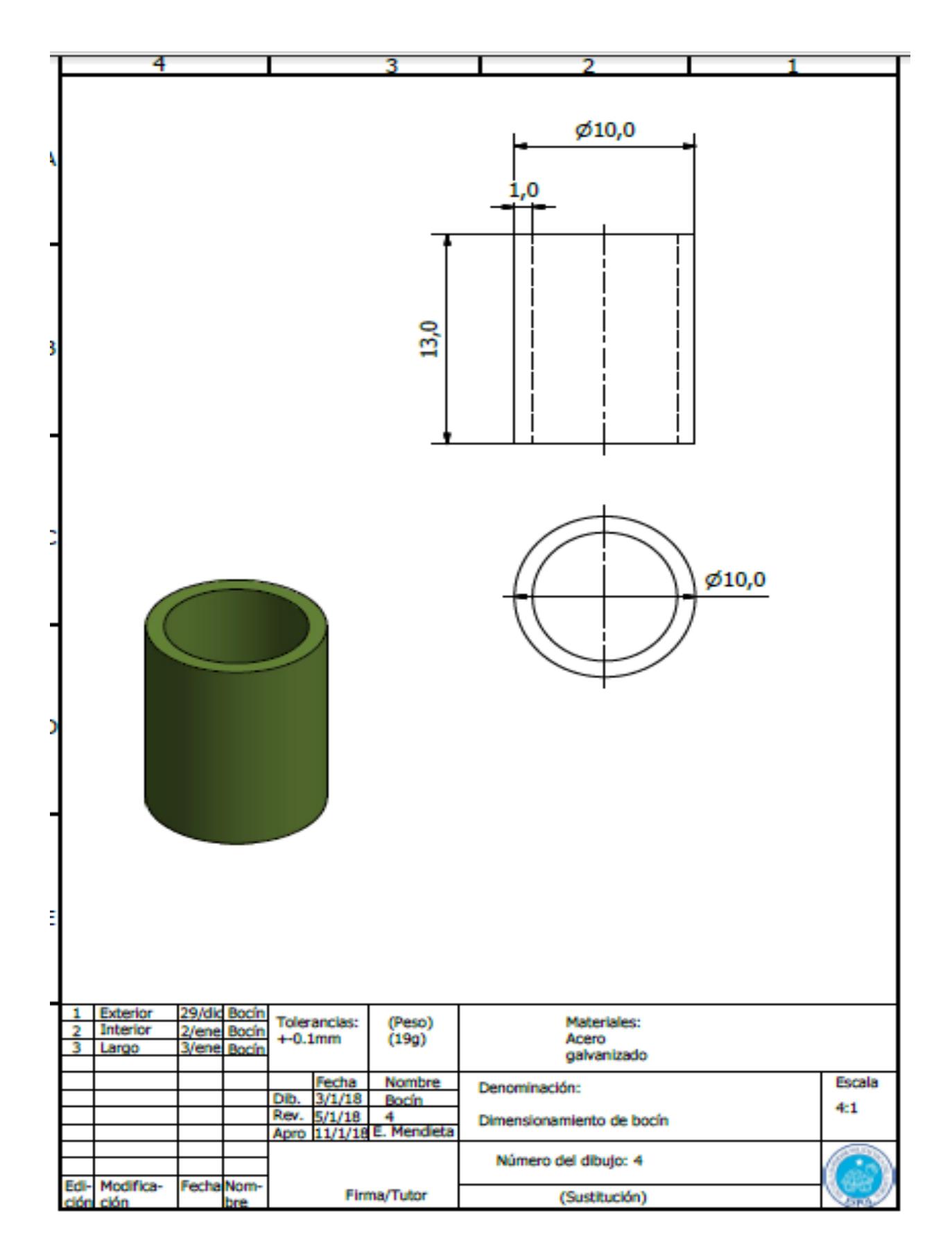

## **Plano 04: Ferromagnético**

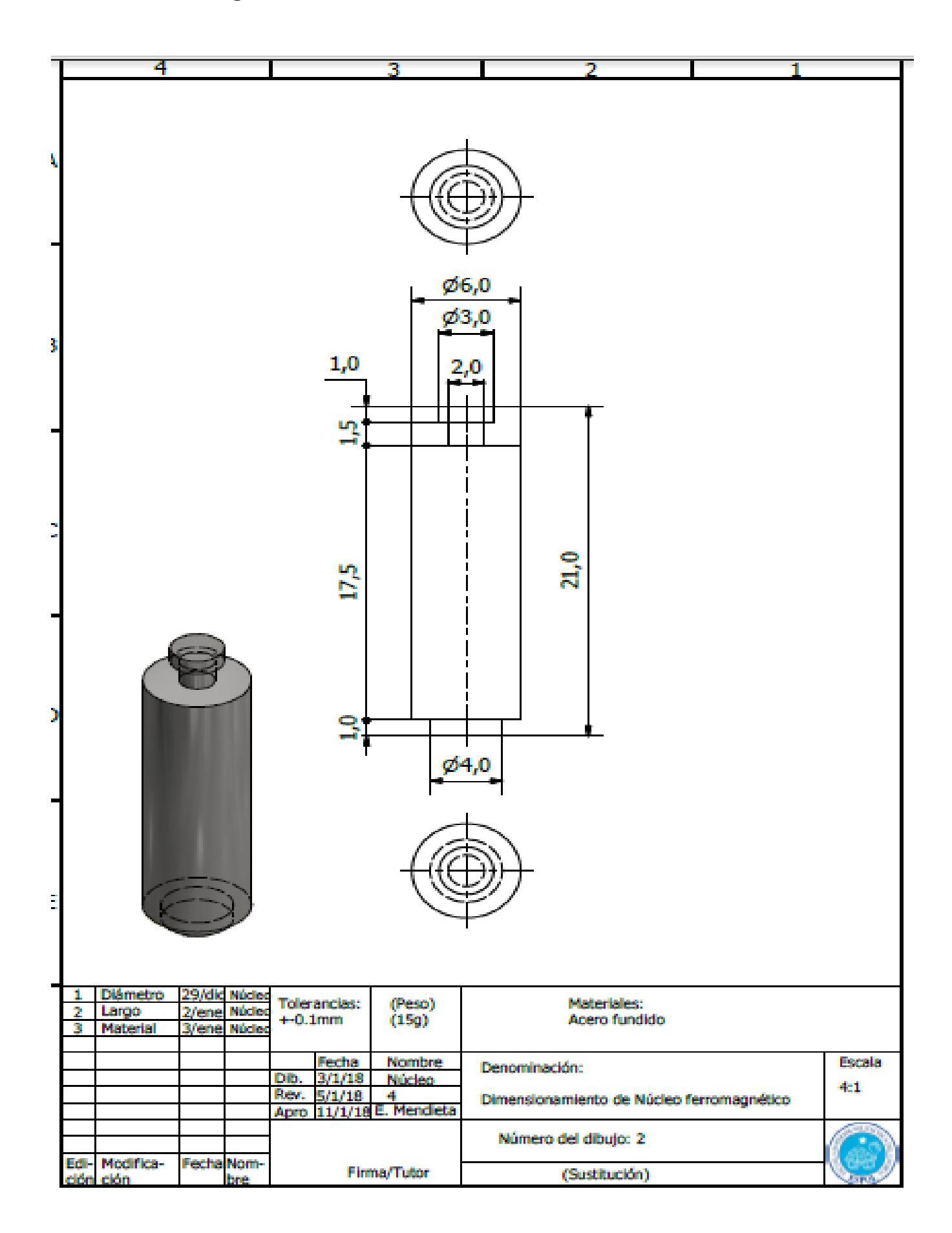

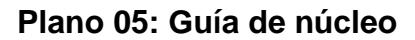

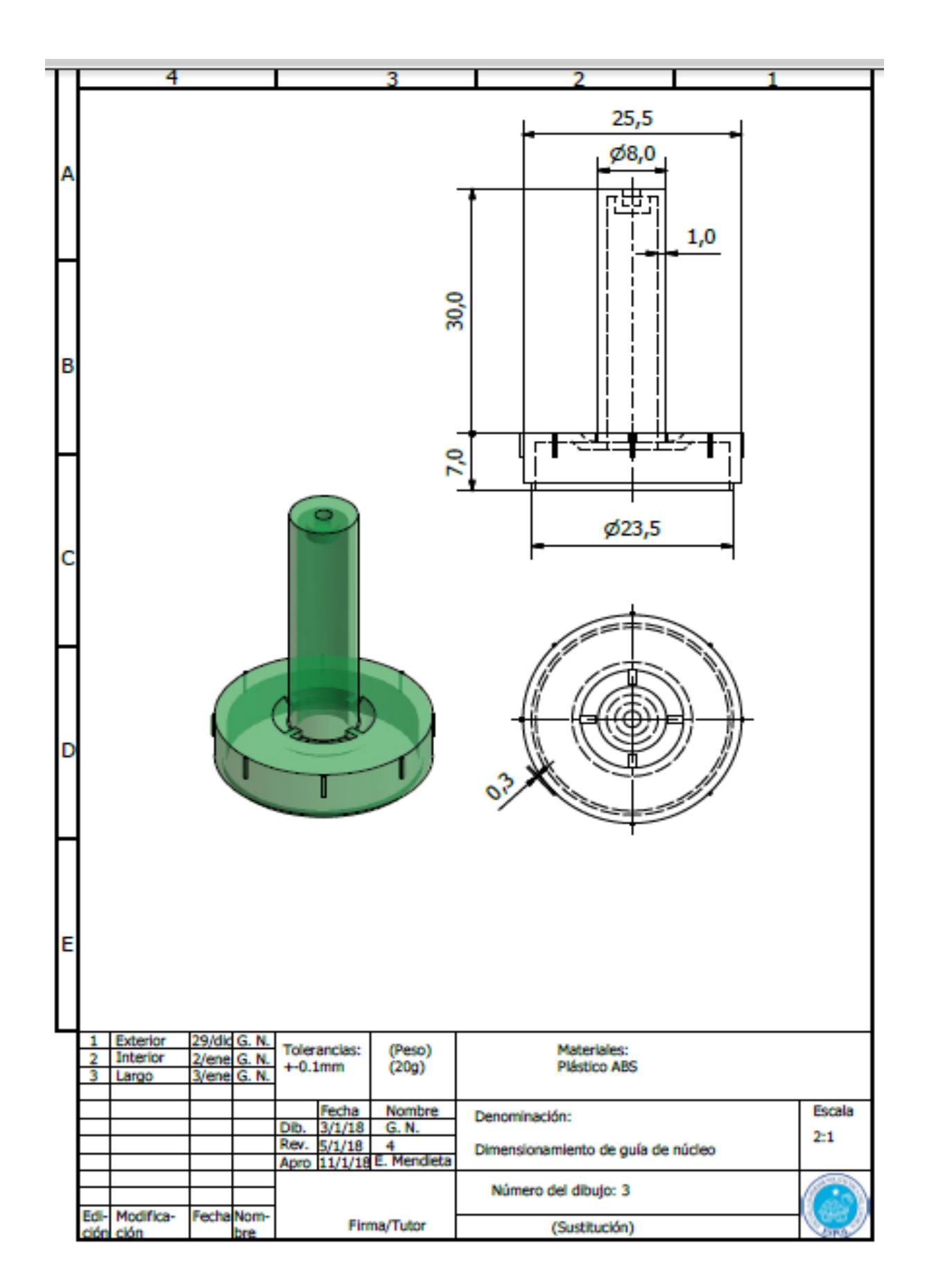

### Plano 06: Neplo

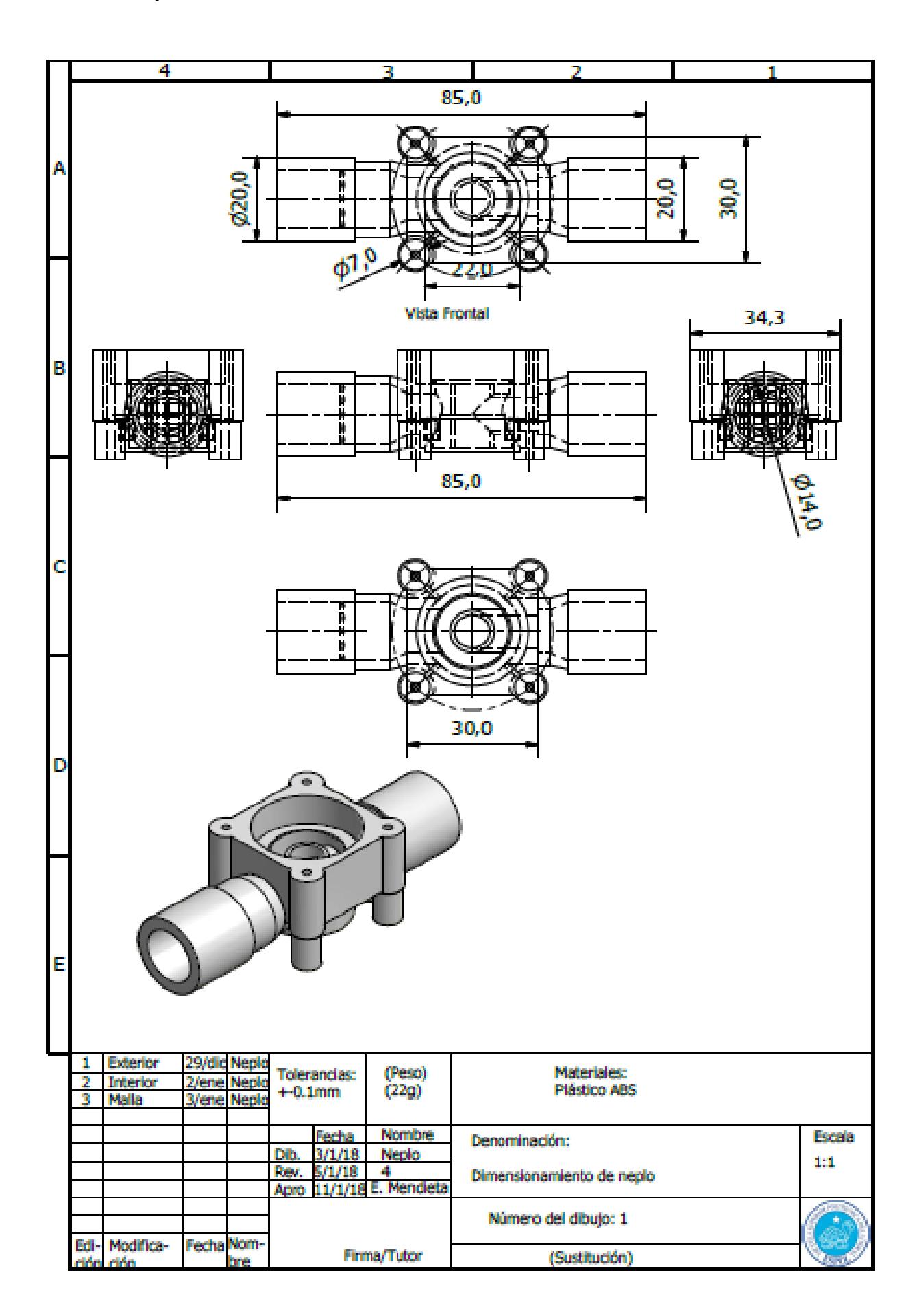

#### **Plano 07: Paso**

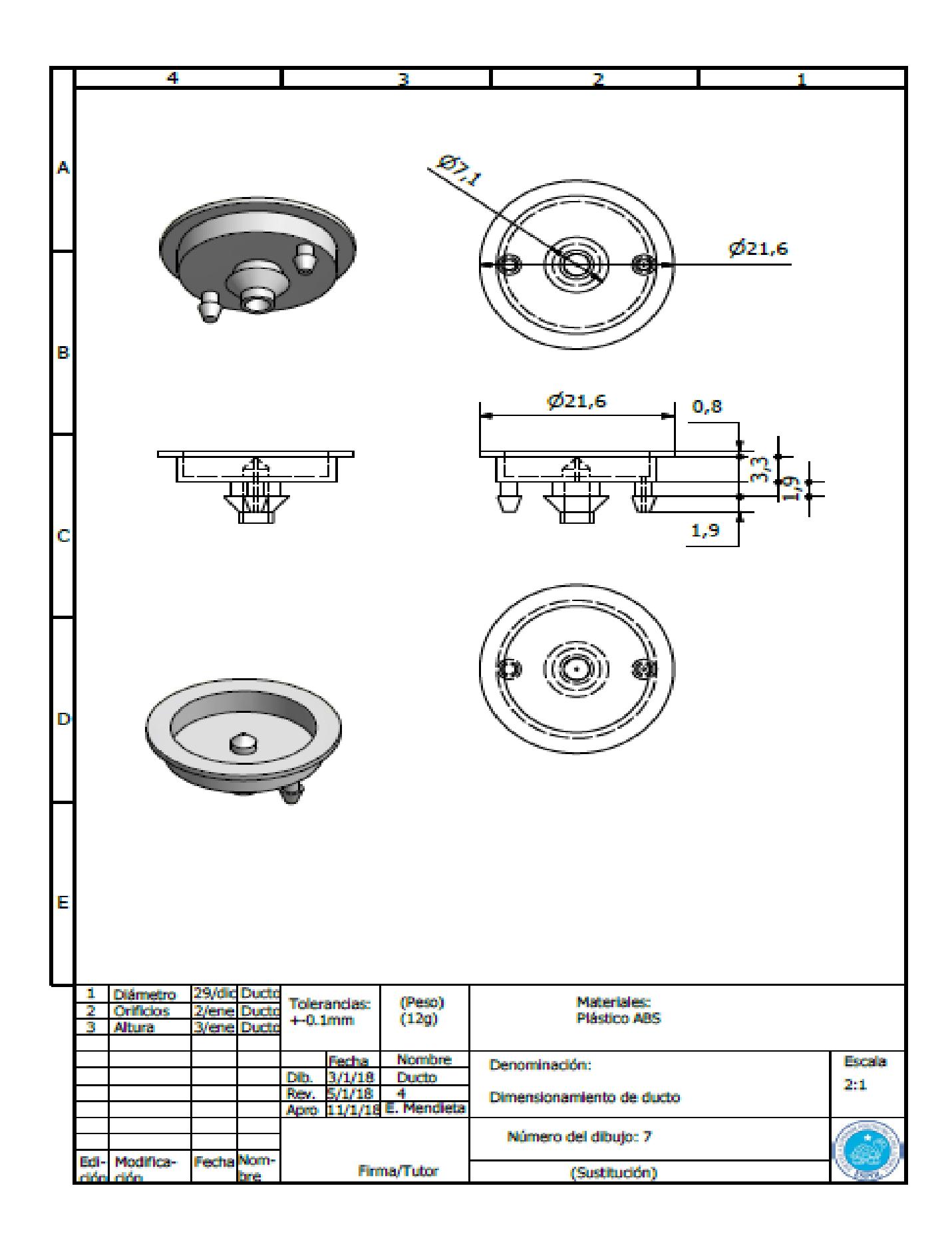

# Plano 08: Vexplosionada

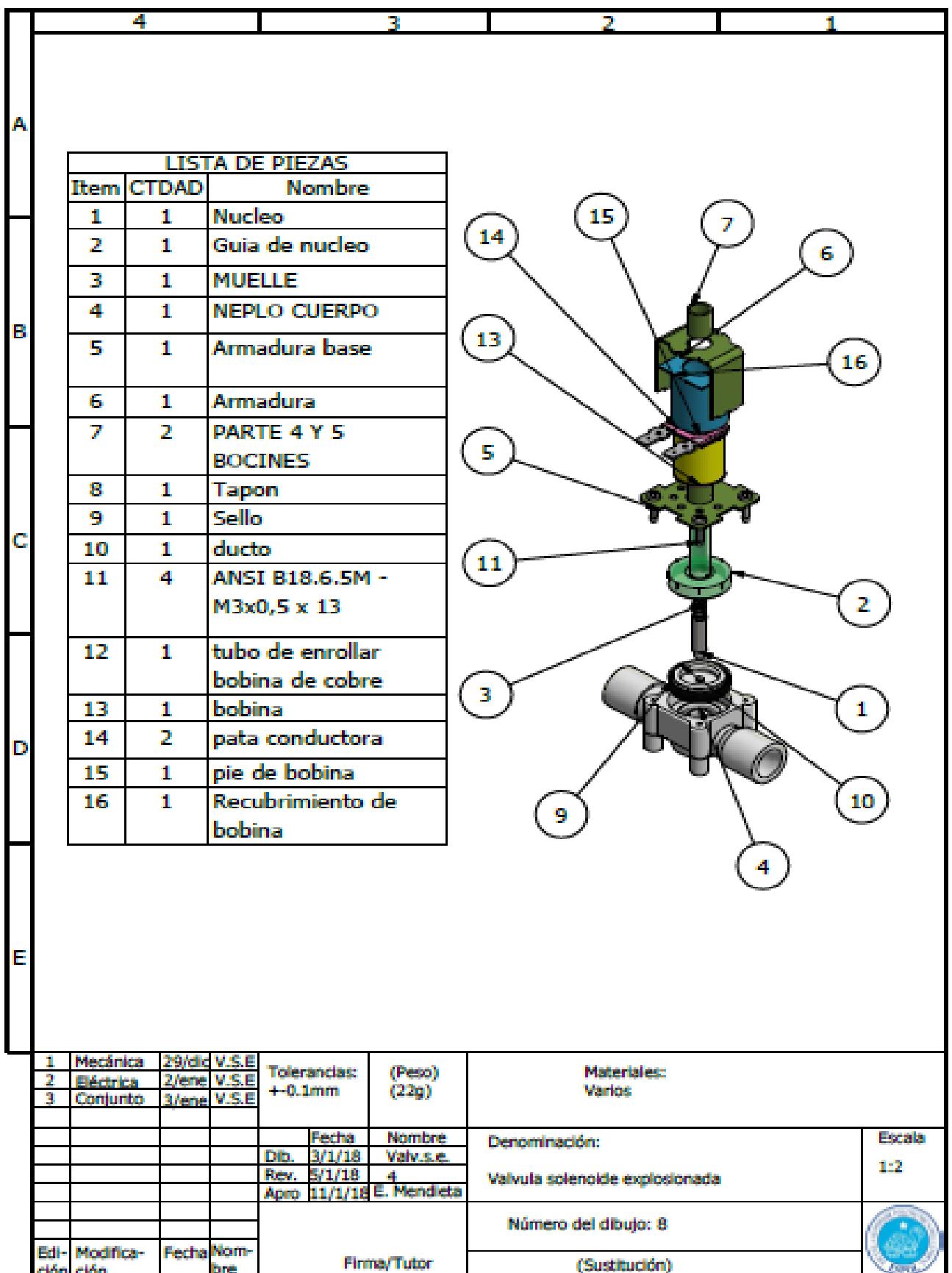

**APÉNDICE C Fórmulas** 

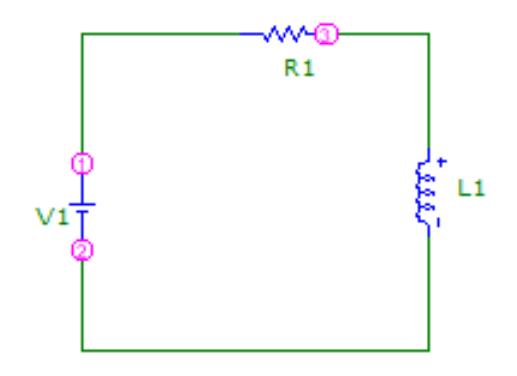

En este circuito con voltaje V1, Resistencia R1 e inductancia L1, la corriente aumenta porque esta autoinducción se comporta como una batería

$$
V_{L1} = -\frac{d(L1)}{dt}
$$

Debido a que la autoinducción ahora no es constante

La ecuación será:

$$
V_{12} + V_{13} + V_{32} = 0
$$

Que equivalente a:

$$
V1-iR1-\tfrac{d(L1i)}{dt}=0
$$

Multiplicando por la corriente i

$$
V1i - i^2R1 - i\frac{d(L1i)}{dt} = 0
$$

La derivada es

$$
i\frac{d(L1i)}{dt} = i^2 \frac{d(L1)}{dt} + L1i \frac{d(i)}{dt}
$$

Para dejar en términos de energía realizamos este artificio

$$
\frac{d(\frac{1}{2}L1i^2)}{dt} = \frac{1}{2}i^2 \frac{d(L1)}{dt} + L1i \frac{d(i)}{dt}
$$

Despejando

$$
L1i \frac{d(i)}{dt} = \frac{d(\frac{1}{2}Li^{2})}{dt} - \frac{1}{2}i^{2} \frac{d(L1)}{dt}
$$

Reemplazando

$$
i\frac{d(L1i)}{dt} = i^2 \frac{d(L1)}{dt} + \frac{d(\frac{1}{2}Li^2)}{dt} - \frac{1}{2}i^2 \frac{d(L1)}{dt} = \frac{d(\frac{1}{2}Li^2)}{dt} + \frac{1}{2}i^2 \frac{d(L1)}{dt}
$$

Y la ecuación

$$
V1i - i^2R1 - i\frac{d(L1i)}{dt} = 0
$$

Con la nueva expresión será

$$
V1i - i^{2}R1 - \frac{d(\frac{1}{2}Li^{2})}{dt} - \frac{1}{2}i^{2}\frac{d(L1)}{dt} = 0
$$

Ó

$$
V1i = i^2R1 + \frac{d(\frac{1}{2}Li^2)}{dt} + \frac{1}{2}i^2\frac{d(L1)}{dt}
$$

Las energías por unidad de tiempo de los términos son:

V1i: Energía que proporciona la fuente

 $i^2R1$ : Energía que disipa la resistencia

 $d\left(\frac{1}{2}\right)$  $\frac{1}{2}Li^2$  $\frac{d}{dt}$ : Energía que se acumula en la autoinducción en forma de campo eléctrico 1  $\frac{1}{2} i^2 \frac{d(L1)}{dt}$  $\frac{(L+1)}{dt}$ : Energía que produce la fuerza externa que se aplica

Entonces la ecuación que nos dará la fuerza del inductor será:

$$
Fv = \frac{1}{2}i^2 \frac{d(L1)}{dt}
$$

Para este caso de un solenoide de longitud l formado por N espiras de sección

$$
L1 = \frac{\mu_0 N^2 S}{l}
$$

Derivando L1

$$
\frac{d(L1)}{dt} = -\frac{\mu_0 N^2 S}{l^2} \frac{d(l)}{dt} = \frac{\mu_0 N^2 S}{l^2} v
$$

Entonces

$$
Fv = \frac{1}{2}i^2 \frac{d(L1)}{dt} = \frac{1}{2}i^2 \frac{\mu_0 N^2 S}{l^2} v
$$

Despejando la fuerza

$$
F = \frac{1}{2}i^2 \frac{\mu_0 N^2 S}{l^2} = \frac{1}{2\mu_0} (\frac{\mu_0 N i}{l})^2 S = \frac{1}{2\mu_0} B^2 S
$$